# **МІНІСТЕРСТВО ОСВІТИ І НАУКИ УКРАЇНИ ЗАПОРІЗЬКИЙ НАЦІОНАЛЬНИЙ УНІВЕРСИТЕТ**

**МАТЕМАТИЧНИЙ ФАКУЛЬТЕТ**

**Кафедра прикладної математики і механіки**

# **КВАЛІФІКАЦІЙНА РОБОТА МАГІСТРА**

# на тему: **«ВИПАДКОВІ ПОПЕРЕЧНІ КОЛИВАННЯ СТРИЖНЯ ТА ЇХ ХАРАКТЕРИСТИКИ»**

Виконав(ла): студент(ка) 2 курсу, групи 8.1139 спеціальності 113 прикладна математика (шифр і назва спеціальності) освітньої програми прикладна математика (назва освітньої програми) К.Ю. Кириченко (ініціали та прізвище) Керівник доцент кафедри прикладної математики і механіки, доцент, к.ф.-м.н. Швидка С.П. (посада, вчене звання, науковий ступінь, прізвище та ініціали) доцент кафедри фундаментальної математики, доцент, к.ф.-м.н. Клименко

Рецензент М.І.

(посада, вчене звання, науковий ступінь, прізвище та ініціали)

Запоріжжя

2020

# **МІНІСТЕРСТВО ОСВІТИ І НАУКИ УКРАЇНИ ЗАПОРІЗЬКИЙ НАЦІОНАЛЬНИЙ УНІВЕРСИТЕТ**

Факультет математичний

Кафедра прикладної математики і механіки

Рівень вищої освіти магістр

Спеціальність 113 прикладна математика

(шифр і назва)

Освітня програма Прикладна математика

#### **ЗАТВЕРДЖУЮ**

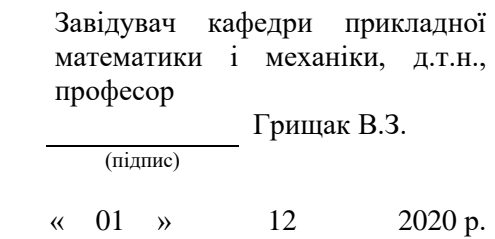

# **З А В Д А Н Н Я**

## **НА КВАЛІФІКАЦІЙНУ РОБОТУ СТУДЕНТОВІ(СТУДЕНТЦІ)**

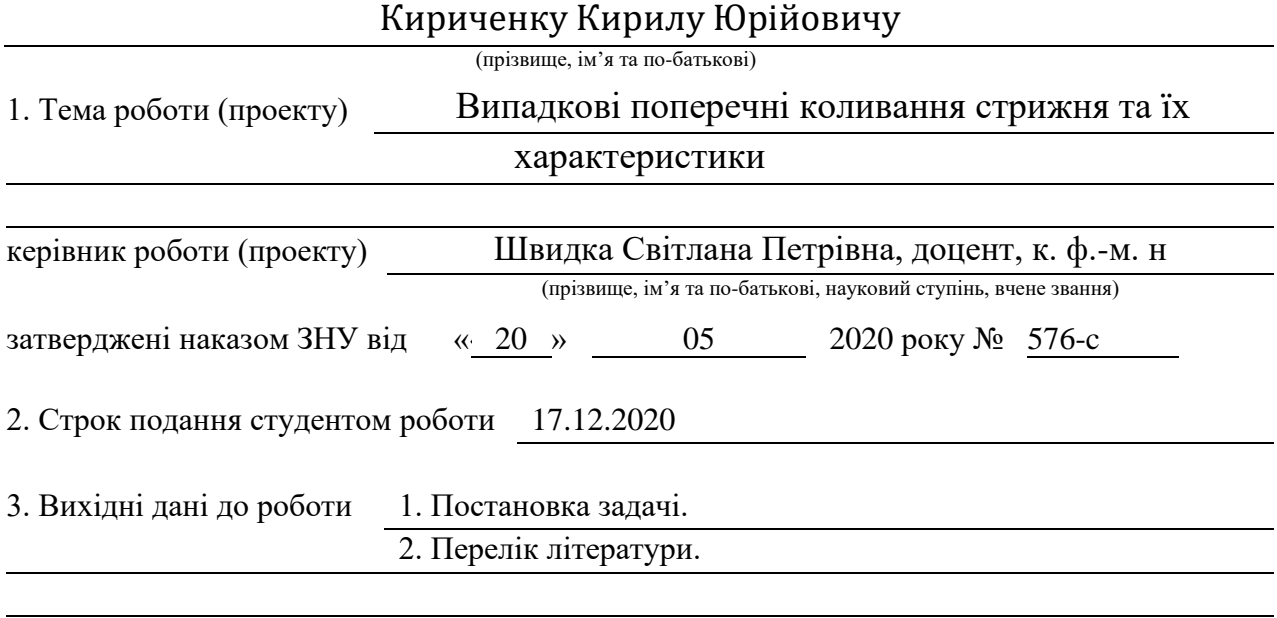

4. Зміст розрахунково-пояснювальної записки (перелік питань, які потрібно розробити)

- 1. Постановка стохастичної задачі
- 2. Імовірнісні характеристики функції прогину стрижня
- 3. Чисельна реалізація отриманих розв'язків

5. Перелік графічного матеріалу (з точним зазначенням обов'язкових креслень)

Презентація

## 6. Консультанти розділів роботи

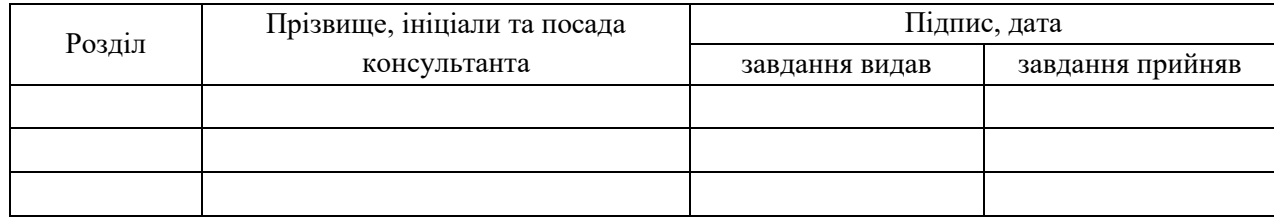

7. Дата видачі завдання 20.05.2020

# **КАЛЕНДАРНИЙ ПЛАН**

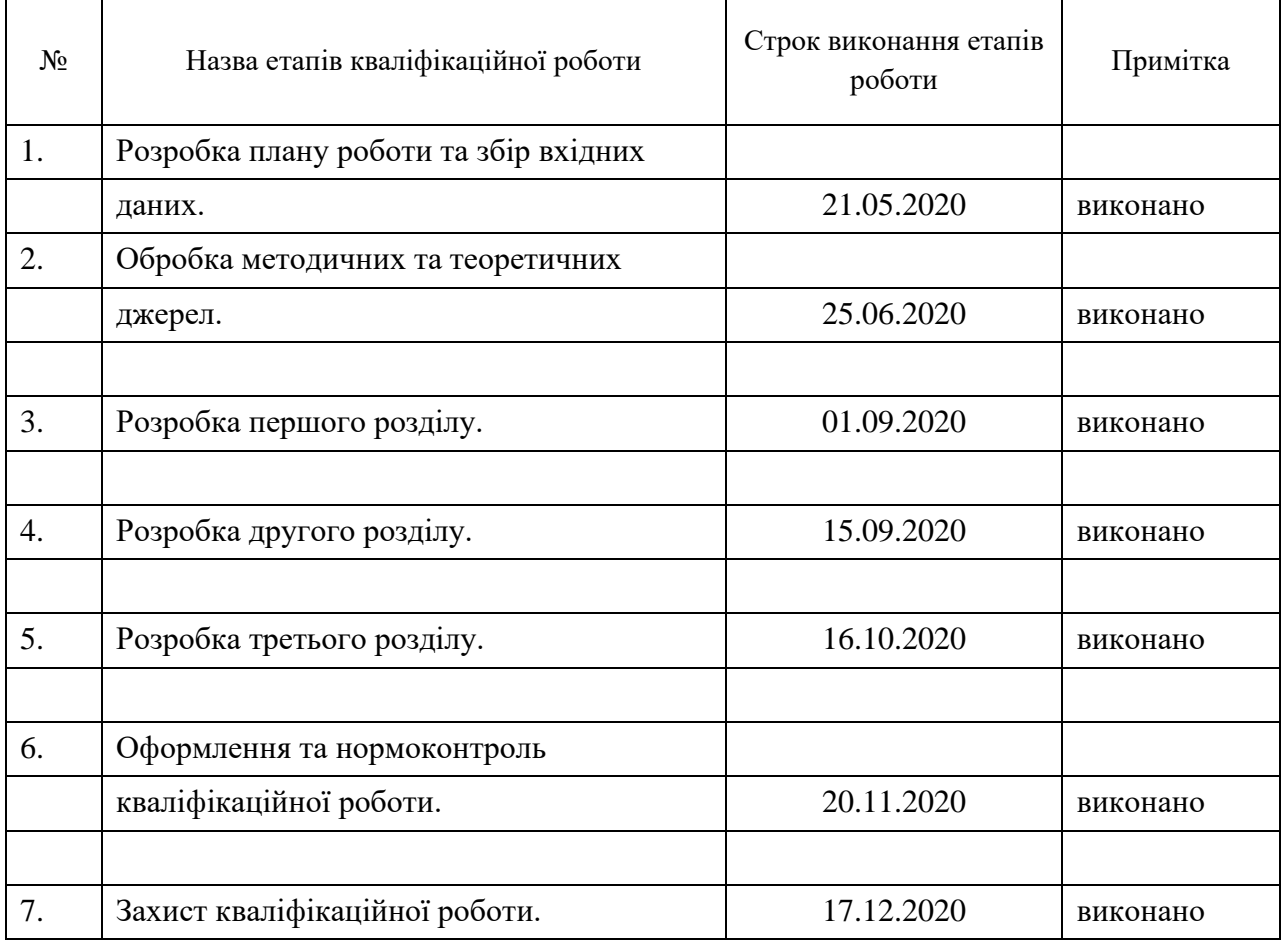

Студент К.Ю. Кириченко

(підпис) (ініціали та прізвище)

Керівник роботи С.П. Швидка

(підпис) (ініціали та прізвище)

### **Нормоконтроль пройдено**

Нормоконтролер В.В. Леонтьєва

(підпис) (ініціали та прізвище)

#### **РЕФЕРАТ**

Кваліфікаційна робота магістра «Випадкові поперечні коливання стрижня та їх характеристики»: 57 с., 6 рис., 28 джерел, 1 додаток.

СТРИЖЕНЬ, КОЛИВАННЯ, ВИПАДКОВІ НАВАНТАЖЕННЯ, ДИФЕРЕНЦІАЛЬНІ РІВНЯННЯ, МАТЕМАТИЧНЕ СПОДІВАННЯ, КОРЕЛЯЦІЙНА ФУНКЦІЯ, СПЕКТРАЛЬНА ЩІЛЬНІСТЬ, МЕТОД УЗАГАЛЬНЕНИХ КООРДИНАТ, ДИСПЕРСІЯ, ВИПАДКОВИЙ ПРОЦЕС.

Об'єкт дослідження – випадкові поперечні коливання стрижня.

Мета роботи: визначення характеристик випадкових коливань, проведення аналізу випадкових поперечних коливань стрижня використовуючи нормовану кореляційну функцію, дисперсію функції прогину стрижня і спектральну щільність функції прогину стрижня.

Метод дослідження – аналітичний, порівняльний.

Серед прикладних задач теорії випадкових процесів найбільше місце займають задачі, пов'язані з аналізом випадкових коливань. При проектуванні нових технологічних систем є необхідними детальні розрахунки з урахуванням усіх можливих випадкових навантажень, що можуть діяти на системи у реальних умовах. Саме тому, в данній роботі розглядаються випадкові поперечні коливання та їх основні характеристики, проводиться аналіз об`єкта дослідження – випадкових поперечних коливань стрижня, здійснюється аналіз отриманих ймовірнісних характеристик для функції прогину стрижня та виконується чисельна реалізація розв'язків.

#### **SUMMARY**

Master's Qualification Thesis «Random Transverse Oscillations of the Rod and Their Characteristics»: 57 pages, 6 figures, 28 references, 1 supplement.

ROD, FLUCTUATION, ACCIDENTAL LOADS, DIFFERENTIAL EQUATIONS, MATHEMATICAL EXPECTATION, CORRELATION FUNCTION, SPECTRAL DENSITY, METHOD OF GENERALIZED COORDINATES, DISPERSION, RANDOM PROCESS.

The object of the study is the random transverse oscillations of the rod.

The aim of the study is to determinate features and characteristics of random oscillations, analysis of random transverse oscillations of the rod using the normalized correlation function, the variance of the deflection function of the rod and the spectral density of the deflection function of the rod.

The method of research is analytical, comparative.

Among the applied problems of the theory of random processes, the most important are the problems related to the analysis of random oscillations. When designing new technological systems, detailed calculations are necessary, taking into account all possible random loads that can act on the systems in real conditions. That is why this paper considers random transverse oscillations and their main characteristics, analyzes the object of study - random transverse oscillations of the rod, analyzes the obtained probabilistic characteristics for the deflection function of the rod and performs numerical implementation of solutions.

# **ЗМІСТ**

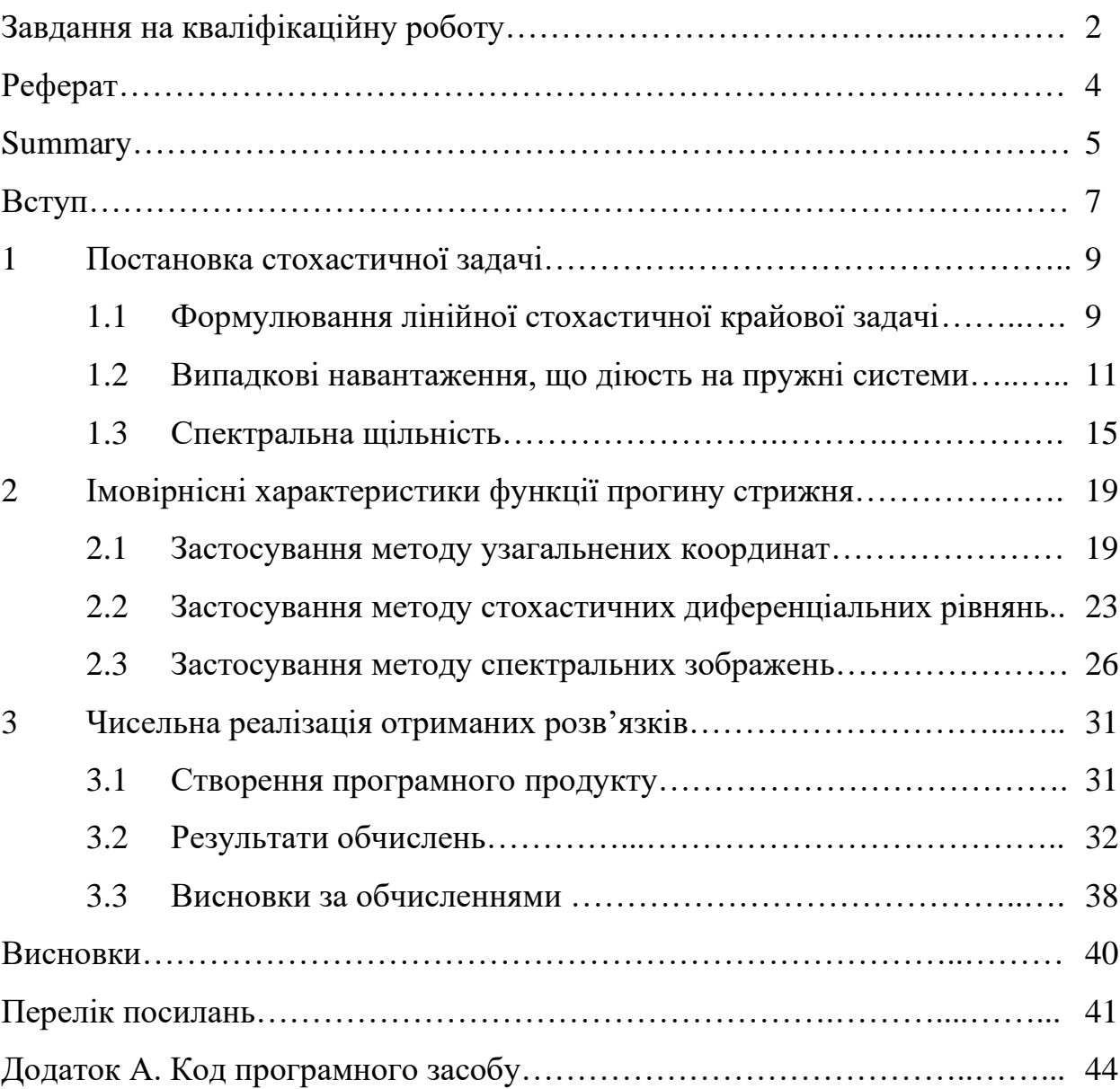

#### **ВСТУП**

В останні роки дуже інтенсивно розвивалася теорія випадкових процесів та ії багаточисельні прикладні напрямки. У наш час апарат теорії випадкових процесів став невід'ємною частиною основ аналізу складних механічних конструкцій. Використання теорії випадкових процесів при розрахунках механічних систем є необхідною умовою для створення обгрунтованих методів проектування довговічних і раціональних конструкцій. Причому кількість задач, де потребується застосування імовірнисних методів розрахунків, безперервно зростає.

Серед прикладних задач теорії випадкових процесів, що відносяться до механічних систем, велике місце займають задачі, які пов'язані з аналізом випадкових коливань [1-3].

Кореляційна теорія являє собою один із основних методів аналізу випадкових процесів. Вона дає можливість отримати імовірнісні характеристики виходу, враховуючи відомі характеристики входу. Найчастіше, статичні характеристики, які діють на конструкцію випадкових навантажень, вважають незмінними у досить широких інтервалах сопстереження. Саме це дає нам можливість визначити навантаження як стаціонарний випадковий процес. Це дає нам зручну абстракцію для опису реальних процесів. В додаток, більшість стаціонарних випадкових навантажень, які маєть цінність з теоретичної та практичної точок зору, мають також властивість ергодичності. Ергодичні стаціонарні випадкові процеси мають важливу особливість: якщо тривалість реалізації досить велика, то при обчисленні їх характеристик можлива заміна осереднення за множиною реалізацій осередненням за часом. Задачі, які стосуються до випадкових коливань і оболонок, описані у роботах [4-13].

Метою роботи виступає визначення та отримання імовірнісних характеристик стохастичних коливань стрижня по заданим імовірнісним характеристикам випадкового зовнішнього навантаження.

Інформаційна база даної роботи ґрунтувалася на довідкових матеріалах, навчальній літературі, статтях і виданнях періодичного друку.

Структурно робота складається з 3 розділів.

У першому розділі розглядається математична постановка стохастичної задачі, розглядається опис випадкових навантажень, що діють на пружні системи, а також розглянуто питання спектральної щільності.

Другий розділ присвячений розв'язанню задачі про випадкові коливання стрижня за допомогою кореляційних методів. У цьому розділі виводяться формули для обчислень і подальшого аналізу у 3 розділі.

У третьому розділі роботи проводиться деяка інформація про створення програмного засобу для чисельної реалізації та сам чисельна реалізація отриманих розв'язків.За результатами розв'язків зроблений справний аналіз результатів.

## **1 ПОСТАНОВКА СТОХАСТИЧНОЇ ЗАДАЧІ**

Даний розділ присвячений постановці лінійної стохастичної крайової задачі для пружного стрижня постійного перерізу, висвітленню випадкових навантажень на пружні систем та спектральної щільності.

#### **1.1 Формулювання лінійної стохастичної крайової задачі**

Об'єктом дослідження є пружний стрижень постійного перерізу, на який діє випадкове навантаження.

Стрижень у теорії коливань – пружне тверде тіло, довжина якого значно перевищує його поперечні розміри [14-16].

Нехай наступне рівняння визначає гладку просторову криву [15]:

$$
r = r(\tau), \qquad \tau_0 \tau \leq \tau_*,
$$

де  $r$  – радіус-вектор точки кривої,

 $\tau$  – скалярний параметр, в якості якого приймається довжина дуги кривої.

Побудуємо фігуру  $F$  з контуром  $z$  у нормальній до розглядаємої кривої площині і зафіксуємо загальну з кривою точку О. Будемо вважати, що, коли площина ковзає точкою О вздовж кривої, зберігаючи свою ортогональність до цієї ж кривої, фігура  $F$  залишає у просторі слід без самоперетинів. Тоді, під стрижнем будемо розуміти тіло, яке можна розглядати як такий собі слід для деякої кривої  $r = r(\tau)$  і фігури F. Криву назвемо віссю стрижня, а фігуру – його переріз.

Стрижень, довжина якого велика у порівнянні з розмірами його перетину, називається тонким. Відрізняють два типи стрижнів у залежності від співвідношення між характерними розмірами перетину. Стрижень є масивним, або брусом, якщо ці розміри мають однаковий порядок. Також, стрижень називається тонкостінним, якщо розміри перетину в одному напрямку суттєво менші за розміри у другому напрямку.

Маємо наступну математичну постановку задачі: знайти імовірнісні характеристики стохастичного руху стрижня, якщо імовірнісні характеристики зовнішнього випадкового навантаження відомі.

Рівняння коливань стрижня має вигляд [4]:

$$
El\frac{\partial^4 w}{\partial x^4} + m\frac{\partial^2 w}{\partial t^2} + 2m\varepsilon \frac{\partial w}{\partial t} = q(x, t), \qquad (1.1)
$$

де  $w(x,t)$  – прогин стрижня,

 $El$ - жорсткість перерізу стрижня при вигині,

*-* маса, що є віднесеною до одиниці довжини,

 $\varepsilon$  – коефіцієнт демпфірування.

Кінці стрижня є шарнірно опертими:

$$
w = \frac{\partial^2 w}{\partial x^2} = 0, \qquad (x = 0, x = l). \tag{1.2}
$$

Навантаження діє на стрижень, що знаходиться у стані спокою:

коли 
$$
t = 0
$$
,  $w = 0$ ;  $\frac{\partial w}{\partial t} = 0$ . (1.3)

На стрижень діє випадкове навантаження типу просторово-часового «білого шуму» [4-6], імовірнісні характеристики якого мають вигляд:

математичне сподівання

$$
m_q = 0; \t\t(1.4)
$$

кореляційна функція

$$
K_q(x_1, t_1; x_2 t_2) = s\delta(x_2 - x_1)\delta(t_2 - t_1); \tag{1.5}
$$

спектральна щільність

$$
S_q(x_1, t_1, \omega) = \frac{s}{2\pi} \delta(x_2 - x_1), \tag{1.6}
$$

де – стала, що називається інтенсивністю «білого шуму»,  $\delta(x_2 - x_1)$ ,  $\delta(t_2 - t_1)$  — дельта-функції.

#### **1.2 Випадкові навантаження, що діюсть на пружні системи**

Розглянемо основні способи аналітичного завдання випадкових навантажень, що діють на механічні системи, а також експериментальні дані про деякі класи навантажень. При цьому під навантаженнями розуміються не тільки зовнішні сили, а й зовнішні кінематичні дії – задані переміщення системи або її окремих точок, а також теплові впливи, випромінювання тощо [4].

Якщо потужність джерела впливу досить велика в порівнянні з потужністю коливального процесу, що збуджується, так що навантаження дуже мало залежить від поведінки системи, то вплив можна вважати стохастично заданим. В іншому випадку необхідно враховувати взаємодію з навколишнім середовищем або розглядати коливання системи в сукупності з процесами, що відбуваються в навколишньому середовищі. Надалі, якщо не обумовлено, навантаження вважаються стохастично заданими.

Будемо розрізняти два основні класи випадкових навантажень – навантаження, що задаються у вигляді випадкових функцій часу, і навантаження, що задаються у вигляді випадкових функцій часу і координат. До першого класу, наприклад, належать кінематичні дії на систему від переміщення основи як жорсткого цілого, дії від прикладених в фіксованих точках зосереджених сил тощо. Прикладом навантажень другого класу є тиск вітру або морського хвилювання на споруди, тиск на поверхні літальних апаратів від пульсацій у турбулентному граничному шарі. Опис першого класу навантажень здійснюється методами теорії випадкових процесів. Для опису другого класу необхідно використовувати теорії випадкових полів.

Навантаження, які діють на розподілені системи, як правило, представляють собою функції координат і часу. Нехай навантаження характеризується вектор-функцією  $q(x,t)$ , яка може бути пояснена як інтенсивність об'ємних, поверхневих або лінійно розподілених зовнішніх сил. У першому випадку інтенсивність навантаження буде функцією часу  $t \in T$  і радіус-вектора  $x = (x_1, x_2, x_3)$ , заданого в деякій області  $V$  простору  $\mathbb{R}^3$ . У другому випадку навантаження задається на поверхні  $\Omega$  деякої області  $V \subseteq \mathbb{R}^3$ при цьому  $x = (x_1, x_2)$ , де  $x_1$  і  $x_2$  – взагалі кажучи, криволінійні координати на  $\Omega$ . У третьому випадку навантаження є функція  $q(x,t)$  координати  $x$  і часу t. Надалі, будемо розглядати всі три випадки спільно, трактуючи  $x \in V \subseteq \mathbb{R}^3$ як сукупність координат  $x = (x_1, ..., x_n)$  точки, в якій задано значення інтенсивності навантаження.

Нехай  $q(x,t)$  є випадковою функцію координат  $x$  і часу  $t$  (просторовочасов випадкове поле, нестаціонарне випадкове поле або просто випадкове поле). Для повного опису цього поля необхідно задати повну систему спільних розподілів значень вектора  $q$ для будь-якої сукупності точок поля  $x_1, x_2, \ldots \in V$ і будь-яких моментів часу  $t_1, t_2, ... \in T$ . Ця система розподілів починається з одноточкового, двухточкового тощо, розподілів:  $p = (q; x, t)$ ,  $p(q_1, q_2; x_1, t_1; x_2, t_2), \dots$ 

Інший спосіб заснован на тому, що задаються математичні очікування моментних функцій від значень поля в різних точкав і в різні моменти часу:

$$
\langle q(x, t) \rangle, \qquad \langle q(x_1, t_1) \otimes q(x_2, t_2) \rangle, \n\langle q(x_1, t_1) \otimes q(x_2, t_2) \otimes q(x_3, t_3) \rangle, ...
$$
\n(1.7)

Тут, углові дужки означають осереднення по множині реалізацій поля, а символ ⨂ – тензорне множення.

В рамках кореляційного приближення обмежуються заданням математичного очікування поля  $\langle q(x,t) \rangle$  та кореляційного тензору поля  $K_q(x_1, t_1; x_2, t_2)$ , яке дорівнює математичному очікуванню від тензорного добутку значень центрованого поля  $\tilde{q}(x,t) = q(x,t) - \langle q(x,t) \rangle$  в двух різних точках поля і в два різні моменти часу:

$$
K_q(x_1, t_1; x_2, t_2) = \langle \tilde{q}(x_1, t_1) \otimes q(x_2, t_2) \rangle.
$$
 (1.8)

Оскільки  $\tilde{q}(x,t)$  – векторне поле в  $V \subseteq \mathbb{R}^n$ , то  $K_q(x_1,t_1; x_2,t_2)$  є двуточковий тензор другого рангу, який задан в області  $V$ .

Нехай в області V задання поля  $q(x,t)$  побудована система базисних координатних невипадкових вектор-функцій  $\varphi_1(x), \varphi_2(x), ...$  така, що для будь-якої реалізації поля  $q(x,t)$  має місце розкладання

$$
q(x,t) = \langle q(x,t) \rangle + \sum_{k} Q_k(t) \varphi_k(x), \qquad (1.9)
$$

де  $\varphi_k(x)$  – випадкові функції часу.

Тоді опис поля  $q(x,t)$  може бути замінений описом сукупності випадкових функцій часу  $Q_k(t)$ . Наприклад, кореляційний тензор (1.8) виражається через кореляційну матрицю багатомірного випадкового процесу  $Q_1(t)$ ,  $Q_2(t)$ , ... наступним образом:

$$
K_q(x_1, t_1; x_2, t_2) = \sum_k \sum_n \langle Q_k(t_1), Q_n(t_2) \rangle Q_k(x_1) \otimes Q_n(x_2). \tag{1.10}
$$

Роздивимось найпростіші моделі випадкових навантажень. Для визначеності припустимо, що інтенсивність нагрузки характеризується скалярним полем  $q(x,t)$ . Це може бути, наприклад, тиск на поверхню, що обтікається потокому газу, температура середи тощо. Це може бути один з компонентів інтенсивності поверхневої нагрузки, один з компонентів швидкості в турбулентному потоці тощо. Раздивимось деякі прості схеми при кореляційнім описі випадкових навантажень, стаціонарних за часом.

Нехай поле навантажень  $q(x,t)$  задано у формі

$$
(x,t) = Q(t)\varphi(x), \tag{1.11}
$$

де  $Q(t)$  – стаціонарна випадкова функція часу,  $\varphi(x)$  – детерміністична функція координат. По формулі (1.10) знаходимо, що

$$
K_q(x_1, x_2; \tau) = K_q(\tau) \varphi(x_1) \varphi(x_2), \tag{1.12}
$$

де  $K_q(\tau)$  – кореляційна функція для  $Q(t).$ 

Тепер будемо вважати, що поле  $q(x,t)$  є дельта-корельованим по координатам. Тоді

$$
K_q(x_1, x_2; \tau) = K_0(\tau) \delta(x_1 - x_2), \tag{1.13}
$$

де  $K_0(\tau)$  – часова складова кореляційної функції,

 $\delta(x)$  – *n*-мірна дельта-функція. В праву частину формули (1.13) може бути введений множник, який має розмірність об`єму в просторі  $\mathcal{R}^n$ . Часова спектральна щільність визначається як

$$
S_q(x_1, x_2; \omega) = S_0(\omega) \delta(x_1 - x_2), \tag{1.14}
$$

де через  $S_0(\omega)$  позначена спектральна щільність, яка відповідає кореляційній функції  $K_0(\tau)$ :

$$
S_0(\omega) = \frac{1}{2\pi} \int_{-\infty}^{\infty} K_0(\tau) e^{-i\omega \tau} d\tau.
$$
 (1.15)

Схеми випадкових навантажень, які розглядалися вище, являють собою два крайніх випадки в тому сенсі, що перша схема відповідає повній кореляції по координатам, друга – відсутністю кореляційного зв'язку між значенням навантажень в будь-яких скільки завгодно близьких точках поля.

### **1.3 Спектральна щільність**

Одним з найбільш важливих властивостей стаціонарного випадкового процесу  $z(t)$  є його спектр. Введемо спектр наступним чином. Уявімо формально  $z(t)$  у вигляді інтеграла Фур'є:

$$
z(t) = \int_{-\infty}^{\infty} \tilde{z}(\omega) e^{-i\omega t} d\omega, \qquad (1.16)
$$

і припустимо, що інтеграл існує і може бути зверненим, тобто

$$
\tilde{z}(t) = \frac{1}{2\pi} \int_{-\infty}^{\infty} \tilde{z}(t)e^{-i\omega t}dt.
$$
 (1.17)

Далі можна було б спробувати визначити спектр  $S(\omega)$  випадкового процесу  $z(t)$  як середнє значення величини  $\langle |\tilde{z}(\omega)|^2 \rangle$ , тобто

$$
S(\omega) = \langle |\tilde{z}(\omega)|^2 \rangle. \tag{1.18}
$$

Проте, визначення (1.18) математично необгрунтоване. Якщо  $z(t)$  – стаціонарний випадковий процес, то він не прямує до нуля при  $t \to +\infty$  і  $-\infty$ . Таким чином, в статичному сенсі  $z(t)$  не може себе вести довільно для великих значень  $|t|$ . Отже,  $z(t)$  не є квадратично інтегруємою, і тому інтеграл Фур'є (1.16) не існує [25].

Цю проблему вирішив Вінер (Wiener, 1930) в своїй праці, яка була покладена в основу нового напрямку в математиці – загального гармонійного аналізу [26].

Хінчін (Khintchine, 1934) показав, що функція, запропонована Вінером

$$
\Gamma(\tau) = \langle z^*(t)z(t+\tau) \rangle, \tag{1.19}
$$

яка є автокореляційною функцією безперервного випадкового процесу, повинна бути виражена в форму інтеграла Фур'є-Стилт'єса [27]

$$
\Gamma(\tau) = \int_{-\infty}^{\infty} e^{i\omega t} d\sigma(\omega), \qquad (1.20)
$$

де  $\sigma(\omega)$  – дійсна, неубутна, обмежена функція.

Роздивимось математичне сподівання  $\tilde{z}^*(\omega)\tilde{z}(\omega')$ . Із праць Вінера маємо, якщо поміняти місцями операції усереднення та інтегрування:

$$
\langle \tilde{z}^*(\omega)\tilde{z}(\omega')\rangle = \frac{1}{(2\pi)^2} \iint\limits_{-\infty}^{\infty} \langle z^*(t)z(t')\rangle e^{i(\omega' t' - \omega t)} dt dt'.
$$
 (1.21)

Оскільки передбачається, що процес  $z(t)$  є стаціонарним, то

$$
\langle z^*(t)z(t')\rangle = \Gamma(t'-t),\tag{1.22}
$$

де,  $\Gamma$  – автокореляційна функція для  $z(t)$ . Підставляючи (1.22) в інтеграл  $(1.21)$  і вважаючи  $t'-t=\tau$ , знаходимо

$$
\langle \tilde{z}^*(\omega)\tilde{z}(\omega')\rangle = \frac{1}{(2\pi)^2}\int_{-\infty}^{\infty} dt e^{i(\omega'-\omega)t} \int_{-\infty}^{\infty} d\tau \Gamma(\tau) e^{i(\omega'\tau)},
$$

Звідки слідує, що

$$
\langle \tilde{z}^*(\omega)\tilde{z}(\omega')\rangle = \tilde{\Gamma}(\omega)(\omega' - \omega),\tag{1.23}
$$

де

$$
\tilde{\Gamma}(\omega) = \frac{1}{2\pi} \int_{-\infty}^{\infty} \Gamma(\omega) e^{i\omega t} d\tau.
$$
 (1.24)

Формули (1.23) і (1.24) являють собоє два важливих співвідношеня. Перше співвідношення показує, що фур'є-компоненти стаціонарного випадкового процесу, які належать до різних частот, є некорельованими і що  $\tilde{\Gamma}(\omega)$  є мірою кореляції флуктуацій фур'є-компонента на частоті  $\omega$ , тобто  $\tilde{\Gamma}(\omega)$ можно використовувати як спектральну щільність  $S(\omega)$  для  $z(t)$ :

$$
S(\omega) = \tilde{\Gamma}(\omega). \tag{1.25}
$$

Сингулярність при  $\omega' = \omega$  у рівнянні (1.23) можно видалити, якщо проінтегрувати обидві частини по  $\omega'$  в околиці  $\omega$ . Далі, якщо використати рівняння (1.25), то отримуємо наступний вираз для спектральної щільності:

$$
S(\omega) = \lim_{\Delta\omega \to 0} \int_{\omega - \Delta\omega/2}^{\omega + \Delta\omega/2} \langle \tilde{z}^*(\omega) \tilde{z}(\omega') \rangle d\omega'.
$$
 (1.26)

Запишемо формули (1.23) та (1.24) через  $S(\omega)$ , використовючи (1.25):

$$
\langle \tilde{z}^*(\omega)\tilde{z}(\omega')\rangle = S(\omega)\delta(\omega'-\omega),\tag{1.27}
$$

$$
S(\omega) = \frac{1}{2\pi} \int_{-\infty}^{\infty} \Gamma(\omega) e^{i\omega t} d\tau.
$$
 (1.28)

Можно розглядати формулу (1.28) як визначення спектральної щільності  $S(\omega)$  стаціонарного процесу  $z(t)$ .

Формула (1.28) разом зі зворотнім для неї перетворенням

$$
\Gamma(\tau) = \int_{-\infty}^{\infty} S(\omega)e^{-i\omega t}d\omega \qquad (1.29)
$$

в загальному випадку відома як теорема Вінера – Хінчіна. Теорема стверджує, що автокореляційна функція стаціонарного випакового процесу та спектральна щільність процесу пов'язані прямим та зворотнім перетворенням Фур'є [25].

# **2 ІМОВІРНІСНІ ХАРАКТЕРИСТИКИ ФУНКЦІЇ ПРОГИНУ СТРИЖНЯ**

У цьому розділі розглядається мотед узагальнених координат для визначення кореляційної функції, застосування методу стохастичних диференціальних рівнянь, знаходяться формули дисперсії та спектральної щільності прогину стрижня.

#### **2.1 Застосування методу узагальнених координат**

Розглянемо вимушені коливання лінійних систем під дією зовнішніх навантажень, які являють собою випадкові функції координат і часу. Нехай рівняння динаміки системи має вигляд [4]:

$$
A\frac{\partial^2 u}{\partial t^2} + B\frac{\partial u}{\partial t} + Cu = q,\tag{2.1}
$$

де  $u(x,t)$  і  $q(x,t)$  – функції координат  $x$  і часу  $t$  з областю визначення  $x \in C < R^n, t \in R,$ 

– інерційний лінійний оператор,

- дисипативний лінійний оператор,

 $C$  – квазіупружний лінійний оператор.

Застосуємо до рівняння (2.1) метод узагальнених координат. Нехай можливе розкладання:

$$
U(x,t) = \sum_{k=1}^{\infty} U_k(t) f_k(x),
$$
 (2.2)

де  $f_k(x)$  – власні форми коливань відповідної пружної системи,

 $U_k(t)$  – функції часу (узагальнені координати).

Знайдемо розв'язок рівняння (2.1) у формі ряду (2.2).

Розділення рівнянь відносно узагальнених координат  $U_k(t)$  має сенс, якщо дисипативний оператор має вигляд  $B = 2\varepsilon A$  (зовнішнє тертя).

Підставимо ряд (2.2) у (2.1) та будемо мати:

$$
\frac{d^2U_k}{dt^2} + 2\varepsilon \frac{dU_k}{dt} + \omega_k^2 U_k = Q_k(t), \qquad k = 1, 2, \dots
$$

Факт переваги методу узагальнених координат є таким, що відшукання розв'язків операторного рівняння (2.1), що може мати складну аналітичну природу, замінюється розв'язком звичайних диференціальних рівнянь.

Для обчислення характеристик функцій  $u(x,t)$ , які ми шукаємо, необхідно виконати лише операції над рядом (2.2).

Якщо  $u(x,t)$  — випадкова функція координат  $x$  і часу  $t$ , то її імовірнісні характеристики визначаються осередненням ряду (2.2), а також рядів, що отримуються перемноженням цього ряду при різних значеннях  $x$  і  $t$ . Тому, для математичних сподівань і моментних функцій другого порядку, будемо мати наступні формули:

$$
\langle U(x,t) \rangle = \sum_{k=1}^{\infty} \langle U_k(t) \rangle f_k(x),
$$
  

$$
\langle U(x,t) \otimes U(x',t') \rangle \ge \sum_{j=1}^{\infty} \sum_{k=1}^{\infty} \langle U_j(t) U_k(t') \rangle \varphi_j(x) \otimes \varphi_k(x').
$$
 (2.3)

Тобто, ці характеристики виражаються через відповідні моментні функції узагальнених координат.

Аналогічно для кореляційної вектор-функції на виході системи (2.1) отримується формула:

$$
K_u(x, t, x', t') = \sum_{j-1}^{\infty} \sum_{k=1}^{\infty} K_{u_j u_k}(t, t') \varphi_j(x) \otimes \varphi_k(x'),
$$
 (2.4)

де  $K_{u_ju_k}(t,t')$  — взаємні кореляційні функції узагальнених координат.

Рівним чином, імовірнісні характеристики узагальнених координат виражаються через відповідні характеристики узагальнених сил.

Застосуємо метод узагальнених координат для розв'язування задачі (1.1)  $- (1.6).$ 

Функцію, яка апроксимує прогин, представляють у вигляді наступного ряду:

$$
w(x,t) = \sum_{k=1}^{\infty} f_k(t) \sin \alpha_k x, \qquad (2.5)
$$

де sin  $\alpha_k x$  – власні форми коливань пружного стрижня [4];  $\alpha_k = \frac{k\pi}{l}$  $\frac{\pi}{l}$ ;  $k$  – число напівхвиль відносно вісі  $x$ ;  $f_k(t)$  – шукані випадкові функції часу (узагальнені координати). Вираз для прогину (2.5) задовольняє граничні умови (1.2).

Підставимо вираз (2.5) у рівняння (1.1). Диференціювання цього співвідношення (2.5) дає:

$$
\frac{\partial^4 w}{\partial x^4} = \sum_{k=1}^{\infty} f_k(t) \alpha_k^4 \sin \alpha_k x,
$$
  

$$
\frac{\partial^2 w}{\partial x^2} = \sum_{k=1}^{\infty} \frac{d^2 f_k(t)}{dt^2} \sin \alpha_k x.
$$
 (2.6)

Підставляючи вирази (2.6) у рівняння (1.1), отримують наступну формулу:

$$
\sum_{k=1}^{\infty} \left[ EI f_k(t) \alpha_k^4 + m \frac{d^2 f_k(t)}{dt^2} + 2m\varepsilon \frac{df_k(t)}{dt} \right] \cdot \sin \alpha_k x = q(x, t) \tag{2.7}
$$

Якщо помножити обидві частини рівняння  $(2.7)$  на sin $\alpha_k x$  і проінтегруати по всій довжині стрижня, тоді будемо мати:

$$
E1f_k(t)\alpha_k^4 + m\frac{d^2f_k(t)}{dt^2} + 2m\varepsilon\frac{df_k(t)}{dt} = \int_0^l q(x,t) \cdot \sin \alpha_k x dx, \qquad k = 1,2,... (2.8)
$$

Тут вважається, що:

$$
\int_0^l \sin \alpha_k x \sin \alpha_n x dx = \begin{cases} 0, \text{hph } k \neq n, \\ \frac{l}{2}, \text{hph } k = n. \end{cases}
$$
 (2.9)

Запишемо рівняння (2.8) у вигляді:

$$
\frac{d^2 f_k(t)}{dt^2} + 2\varepsilon_k \frac{df_k(t)}{dt} + \omega_k^2 f_k(t) = Q_k(t), \qquad k = 1, 2, ..., \qquad (2.10)
$$

 $\ddot{\phantom{a}}$ 

де

$$
\omega_k^2 = \frac{A_k}{B}, \qquad A_k = EI\alpha_k^4, \qquad B = m,\tag{2.11}
$$

$$
Q_k(t) = \frac{1}{B} \int_0^t \sin \alpha_k x dx.
$$
 (2.12)

Через  $\varepsilon_k$  позначено коефіцієнти затухання відповідних форм коливань. Для багатьох матеріалів цей коефіцієнт можна практично вважати сталою величиною на усьому діапазоні амплітуд пружних деформацій [18-21].

Величини  $\omega_k$  являють собою частоти власних коливань стрижня, які обчислені без урахування затухання, а  $Q_k(t)$  — узагальнені сили.

#### **2.2 Застосування методу стохастичних диференціальних рівнянь**

Поверхневе випадкове навантаження задано наступними імовірнісними характеристиками: математичне сподівання, кореляційна функція і спектральна щільність. Саме на такий спосіб імовірнісного опису розрахований метод диференціальних рівнянь відносно моментних функцій [4-6], який застосовується для дослідження системи рівнянь (2.10).

Зв'язок між математичними сподіваннями узагальнених сил  $\mathit{Q}_k(t)$  і узагальнених координат  $f_k(t)$  встановлюється осередненням рівнянь (2.10) за множиною реалізацій. Для зручності подальших викладок введемо оператор, що відповідає диференціальному рівнянню (2.10):

$$
L = \frac{d^2}{dt^2} + 2\varepsilon_k \frac{d}{dt} + \omega_k^2.
$$

Оскільки оператор  $L \in \pi$ інійним детерміністичним оператором, то його можна переставити з оператором осереднення. Тоді, в результаті будемо мати наступні рівняння:

$$
\left(\frac{d^2}{dt^2} + 2\varepsilon_k \frac{d}{dt} + \omega_k^2\right) \langle f_k(t) \rangle = \langle Q_k(t) \rangle, \qquad k = 1, 2, \dots,
$$
\n(2.13)

з яких видно, що математичні сподівання зв'язані такими ж диференціальними рівняннями, що і відповідні реалізації. Початкові умови для функції отримують осередненням початкових умов (1.3) для переміщень (2.5):

$$
\langle f_k(t) \rangle = 0, \qquad \frac{\langle df_k(t) \rangle}{dt} = 0 \text{ mpt } t = 0, \qquad k = 1, 2, \dots \tag{2.14}
$$

При складанні рівнянь відносно моментних функцій другого рівняння (2.10) записуються для двох різних моментів часу  $t_1$  і  $t_2$ :

$$
\frac{d^2 f_k}{dt_1^2} + 2\varepsilon_k \frac{df_k}{dt_1} + \omega_k^2 f_k = Q_k(t_1), \qquad k = 1, 2, \dots; \tag{2.15}
$$

$$
\frac{d^2f_n}{dt_2^2} + 2\varepsilon_n \frac{df_n}{dt_2} + \omega_n^2 f_n = Q_n(t_2), \qquad n = 1, 2, \dots
$$
 (2.16)

Якщо помножити рівняння (2.15) на

$$
\left[\frac{d^2}{dt_2^2} + 2\varepsilon_n \frac{d}{dt_2} + \omega_n^2\right] f_n(t_2),
$$

та осереднити результат, будемо мати:

$$
\left(\frac{d^2}{dt_1^2} + 2\varepsilon_k \frac{d}{dt_1} + \omega_k^2\right) \left(\frac{d^2}{dt_2^2} + 2\varepsilon_n \frac{d}{dt_2} + \omega_n^2\right) \langle f_k(t_1) f_n(t_2) \rangle =
$$
\n
$$
= \left(\frac{d^2}{dt_2^2} + 2\varepsilon_n \frac{d}{dt_2} + \omega_n^2\right) \langle Q_k(t_1) f_n(t_2) \rangle.
$$
\n(2.17)

3 рівняння (2.16) після множення на  $Q_k(t_1)$  і осереднення, отримуємо:

$$
\left(\frac{d^2}{dt_2^2} + 2\varepsilon_n \frac{d}{dt_2} + \omega_n^2\right) \langle Q_k(t_1) f_n(t_2) \rangle = \langle Q_k(t_1) Q_n(t_2) \rangle \tag{2.18}
$$

Враховуючи співвідношення (2.17) і (2.18), остаточно отримують рівняння відносно моментних функцій другого порядку:

$$
\left(\frac{d^2}{dt_1^2} + 2\varepsilon_k \frac{d}{dt_1} + \omega_k^2\right) \left(\frac{d^2}{dt_2^2} + 2\varepsilon_n \frac{d}{dt_2} + \omega_n^2\right) K_{f_k f_n}(t_1, t_2) =
$$
  
=  $K_{Q_k Q_n}(t_1, t_2), \qquad k, n = \overline{1, \infty}$  (2.19)

де введено наступні позначення:

$$
K_{f_k f_n}(t_1, t_2) = \langle f_k(t_1) f_n(t_2) \rangle;
$$
  
\n
$$
K_{Q_k Q_n}(t_1, t_2) = \langle Q_k(t_1) Q_n(t_2) \rangle.
$$
\n(2.20)

Рівняння (2.19) є детерміністичними диференціальними рівняннями. Вони розв'язуються при початкових умовах, які отримують з початкових умов (1.3) для переміщень (2.5) шляхом осереднення:

$$
K_{f_k f_n}(t_1, t_2) = 0, \qquad \frac{\partial K_{f_k f_n}(t_1, t_2)}{\partial t_1} = 0, \qquad \text{npu } t_1 = 0,
$$
  

$$
K_{f_k f_n}(t_1, t_2) = 0, \qquad \frac{\partial K_{f_k f_n}(t_1, t_2)}{\partial t_2} = 0, \qquad \text{npu } t_2 = 0,
$$
  

$$
k, n = \overline{1, \infty}
$$
 (2.21)

Моментні функції узагальнених координат  $f_k(t)$  знаходять із рівнянь (2.19), застосовуючи методи статистичної динаміки [4-6]. Ці функції виражаються через моментні функції  $Q_k(t)$ , які рівним чином виражаються через характеристики зовнішнього навантаження  $q(x,t)$  за формулою (2.12).

Враховуючи (2.13), математичне сподівання і кореляційна функція узагальнених координат матимуть відповідно наступний вигляд:

$$
\langle Q_k(t) \rangle = \frac{1}{B} \int_0^l \langle q(x, t) \rangle W_k(x) dx \tag{2.22}
$$

$$
K_{Q_kQ_n}(t_1, t_2) = \frac{1}{B^2} \iint\limits_0^l K_{qq}(x_1, t_1; x_2, t_2) W_k(x_1) W_n(x_2) dx_1 dx_2, \ k, n = \overline{1, \infty}, (2.23)
$$

$$
K_{qq}(x_1, t_1; x_2, t_2) = \langle q(x_1, t_1) q(x_2, t_2) \rangle, \qquad W_k(x) = \sin \alpha_k x \, .
$$

У випадку, коли зовнішнє навантаження є стаціонарним процесом, моменті функції другого порядку залишаться лише від різниці часу  $\tau = t_2$  –  $t_1$ .

Враховуючи стаціонарність зовнішнього навантаження, рівняння (2.19) може бути приведено до вигляду:

$$
\left(\frac{d^2}{d\tau^2} - 2\varepsilon_k \frac{d}{d\tau} + \omega_k^2\right) \left(\frac{d^2}{d\tau^2} - 2\varepsilon_n \frac{d}{d\tau} + \omega_n^2\right) K_{f_k f_n}(\tau) = K_{Q_k Q_n}(\tau),\tag{2.24}
$$

де  $k, n = \overline{1, \infty}$ .

У такому випадку ефективний розв'язок дає метод спектральних зображень [4-6].

## **2.3 Застосування методу спектральних зображень**

Спектральні щільності та кореляційні функції стаціонарного випадкового процесу пов'язані між собою співвідношеннями Вінера-Хінчіна  $(1.29)$ .

Застосовуючи до виразу (2.23) перетворення Фур'є по змінній  $\tau$ , будемо мати формулу:

$$
S_{Q_kQ_n}(\omega) = \frac{1}{B^2} \iint\limits_0^l S_{qq}(x_1, x_2, \omega) W_k(x_1) W_n(x_2) dx_1 dx_2, \qquad k, n = \overline{1, \infty}
$$
 (2.25)

Зв'язок між спектральними щільностями:

$$
S_{f_k f_n}(\omega) = S_{Q_k Q_n}(\omega) \left( (\omega_k^2 - 2i\varepsilon_k \omega - \omega^2)(\omega_n^2 - 2i\varepsilon_n \omega - \omega^2) \right)^{-1}, \quad (2.26)
$$

Ведемо позначення:

$$
l_k(-i\omega) = \omega_k^2 - 2i\varepsilon_k\omega - \omega^2;
$$
  

$$
l_n(i\omega) = \omega_n^2 - 2i\varepsilon_n\omega - \omega^2.
$$

За відомими спектральними щільностями узагальнених координат обчислюються кореляційна функція і дисперсія узагальнених координат. Кореляційна функція визначається співвідношенням:

$$
K_{f_k f_n}(\tau) = \int_{-\infty}^{\infty} \frac{S_{Q_k Q_n}(i\omega)}{l_k(-i\omega)l_n(i\omega)} e^{i\omega \tau} d\omega.
$$
 (2.27)

А дисперсія визначається як значення кореляційної функції при  $\tau = 0$ :

$$
\sigma^2 f_k f_n = K_{f_k f_n}(0) = \int_{-\infty}^{\infty} \frac{S_{Q_k Q_n}(i\omega)}{l_k(-i\omega)l_n(i\omega)} e^{i\omega \tau} d\omega.
$$
 (2.28)

Знаючи моментні функції випадкового навантаження (1.4) – (1.6) та використовуючи формули (2.22), (2.23), і враховуючи, що знаходять моментні функції узагальнених сил:

28

$$
\langle Q_k(t) \rangle = 0; \tag{2.29}
$$

$$
K_{Q_k Q_n}(\tau) = \frac{s l \delta_{kn}}{2B^2} \sigma(\tau),
$$
\n(2.30)

де  $\delta_{kn}$  – символ Кронекера.

Застосовуючи до останньої формули перетворення Фур'є за часом, отримують вираз для сумісних спектральних щільностей для узагальнених координат:

$$
S_{Q_k Q_n}(i\omega) = \frac{s l \delta_{kn}}{4\pi B^2}.
$$
\n(2.31)

Якщо підставити виразу (2.31) у вираз (2.26), то будемо мати наступну формулу:

$$
S_{f_k f_n}(\omega) = \frac{sl}{4\pi B^2} \Big[ \big| \omega_k^2 - 2i\varepsilon_k \omega - \omega^2 \big|^2 \Big]^{-1} =
$$
  

$$
\frac{sl}{4\pi B^2} \big[ (\omega_k^2 - \omega^2)^2 + 4\varepsilon_k^2 \omega^2 \big]^{-1}.
$$
 (2.32)

Після цього, вираз для кореляційної функції узагальнених координат  $f_k(t)$  запишеться у вигляді:

$$
K_{f_k f_n}(\tau) = \int_{-\infty}^{\infty} \frac{s l}{4 \pi B^2} \frac{e^{i\omega \tau} d\omega}{(\omega_k^2 - \omega^2)^2 + 4 \varepsilon_k^2 \omega^2} \,. \tag{2.33}
$$

Інтеграл:

$$
I = \int_{-\infty}^{\infty} \frac{e^{i\omega \tau} d\omega}{(\omega_k^2 - \omega^2)^2 + 4\varepsilon_k^2 \omega^2} = \int_{-\infty}^{\infty} \frac{1}{f(\omega)} d\omega \qquad (2.34)
$$

знаходять, використовуючи теорему лишків [22]. Отримують:

$$
K_{f_k f_n}(\tau) = \frac{s \, \text{exp}(-\varepsilon_k|\tau|)}{8B^2 \varepsilon_k \omega_\varepsilon^2} \left(\cos \omega_\varepsilon \tau + \frac{\varepsilon_k}{\omega_\varepsilon} \sin \omega_\varepsilon|\tau|\right),\tag{2.35}
$$

де

$$
\omega_{\varepsilon} = \sqrt{\omega_k^2 - \varepsilon_k^2}.
$$

Дисперсія узагальнених координат має вигляд:

$$
\sigma_{f_k f_n}^2 = K_{f_k f_n}(0) = \frac{sl}{8B^2 \varepsilon_k \omega_{\varepsilon}^2}.
$$
\n(2.36)

Для функції прогину знаходять:

$$
\langle w(x,t)\rangle = \sum_{k=1}^{\infty} \langle f_k(t)\rangle W_k(x); \tag{2.37}
$$

$$
K_{w}(x_{1}, t_{1}; x_{2}, t_{2}) = \sum_{k=1}^{\infty} \sum_{n=1}^{\infty} K_{f_{k}f_{n}}(t_{1}, t_{2}) W_{k}(x_{1}) W_{k}(x_{2}). \qquad (2.38)
$$

Приймемо стаціонарність навантаження (1.4) – (1.6) та лінійність системи (2.10), застосуємо перетворення Фур'є зі змінної  $\tau = t_2 - t_1$ :

$$
S_w(x_1, x_2; \omega) = \sum_{k=1}^{\infty} \sum_{n=1}^{\infty} S_{f_k f_n}(\omega) W_k(x_1) W_k(x_2)
$$
 (2.39)

Формула (2.39) зв'язує часову спектральну щільність нормального переміщення  $S_w(x_1, x_2; \omega)$  і елементи матриці взаємних спектральних щільностей узагальнених координат.

Остаточно для функції прогину будемо мати:

$$
\langle w(x, y, t) \rangle = 0, \tag{2.40}
$$

$$
K_{w}(x_{1}, x_{2}; \tau) = \sum_{k=1}^{\infty} \frac{s \, \ell \, \exp(-\varepsilon_{k}|\tau|)}{8B^{2} \varepsilon_{k} \omega_{\varepsilon}^{2}} \Big( \cos \omega_{\varepsilon} \tau + \frac{\varepsilon_{k}}{\omega_{\varepsilon}} \sin \omega_{\varepsilon}|\tau| \Big) \sin \alpha_{k} x_{1} \sin \alpha_{k} x_{2}, \quad (2.41)
$$

$$
\sigma_w^2(x_1, x_2) = \sum_{k=1}^{\infty} \frac{s l}{8B^2 \varepsilon_k \omega_\varepsilon^2} \sin \alpha_k x_1 \sin \alpha_k x_2.
$$
 (2.42)

Для порівняльного аналізу будемо використовувати нормовану кореляційну функцію  $r_w(\tau)$ , яка називається коефіцієнтом кореляції [17]:

$$
r_w(\tau) = \frac{K_w(x_1, x_2; \tau)}{K_w(x_1, x_2; 0)}.
$$
\n(2.43)

Частотною характеристикою випадкових коливань стрижня є спектральна щільність прогину:

$$
S_w(x_1, x_2; i\omega) = \sum_{k=1}^{\infty} \frac{s l}{4\pi B^2} \left[ (\omega_k^2 - \omega^2)^2 + 4\varepsilon_k^2 \omega^2 \right]^{-1} \sin \frac{k\pi}{l} x_1 \sin \frac{k\pi}{l} x_2 \tag{2.44}
$$

Для приведення (2.44) до безрозмірного вигляду використано характерне значення частоти  $\omega_0$ , введене як [4]:

$$
\omega_0 = \frac{\pi^2}{l^2} \sqrt{\frac{EI}{m}}.\tag{2.45}
$$

Отримані імовірнісні характеристики стохастичної поведінки стрижня (2.41) – (2.44) представляються у вигляді кратних рядів Фур'є [23].

#### **3 ЧИСЕЛЬНА РЕАЛІЗАЦІЯ ОТРИМАНИХ РОЗВ'ЯЗКІВ**

Даний розділ присвячений висвітленню результатів обчислень за формулами, які були задані в попередньому розділі: формула кореляційних функцій, дисперсії і спектральної щільності. Також коротко пояснюється про програмне запеспечення, як було створенне для обчислень результатів.

#### **3.1 Створення програмного засобу**

Щоби отримати обчислення результатів, було створене програмне запеспечення, яке допомогає проаналізувати разрахунки та зробити висновки.

Для створення програми був використана мова програмування Python. Це інтерпретована об'єктно-орієнтована мова програмування високого рівня. Python підтримує модулі та пакети модулів, що сприяє модульності та повторному використанню коду, а також являють собою додаткові засоби для роботи з багатьма задачами [28].

Також, в ході розробки були використані наступні модулі:

– Tkinter – це пакет для Python, призначений для роботи з бібліотекою Tk. Бібліотека Tk містить компоненти графічного інтерфейсу користувача (graphical user interface - GUI), написані на мові програмування Tcl;

– Matplotlib – це всебічна бібліотека для створення статичної, анімованої та інтерактивної візуалізації в Python;

– NumPy – модуль для Python, який надає загальні математичні і числові операції у вигляді швидких функцій. Вони об'єднуються в високорівневі пакети;

– Cmath – модуль, який надає функції для роботи з комплексними числами;

– SciPy – це екосистемне програмне забезпечення на базі Python для математики, науки та техніки. Воно призначене для виконання наукових і інженерних розрахунків.

#### **3.2 Результати обчислень**

Нижче наведені графіки результів обчислень за формулами (2.51), (2.52) і (2.53) для пружних тонких призматичних стрижнів із двох матеріалів: сталі та міді [24]. Стальні стрижні розглянуто у двох формах: кругової та призматичної.

На рисунках 3.1, 3.2 наведено криві, що характеризують зміну нормованої кореляційної функції прогину стального стрижня у залежності від інтервалу  $\tau$ .

На рисунках 3.3, 3.4 представлено графіки параметра дисперсії прогину стрижня  $(l = 1, l^* = nl, n \in \mathbb{Z})$ . Величини  $K_{\sigma^2_w}$  дорівнюють відношенню дисперсії прогину стрижня довжиною  $l^* = nl$ ,  $n \in \mathbb{Z}$  до дисперсії прогину стрижня довжиною  $l = 1$ .

На рисунках 3.5, 3.6 представлені графіки спектральної щільності функції прогину стрижня. Значення спектральної щільності відкладено у логарифмічному масштабі.

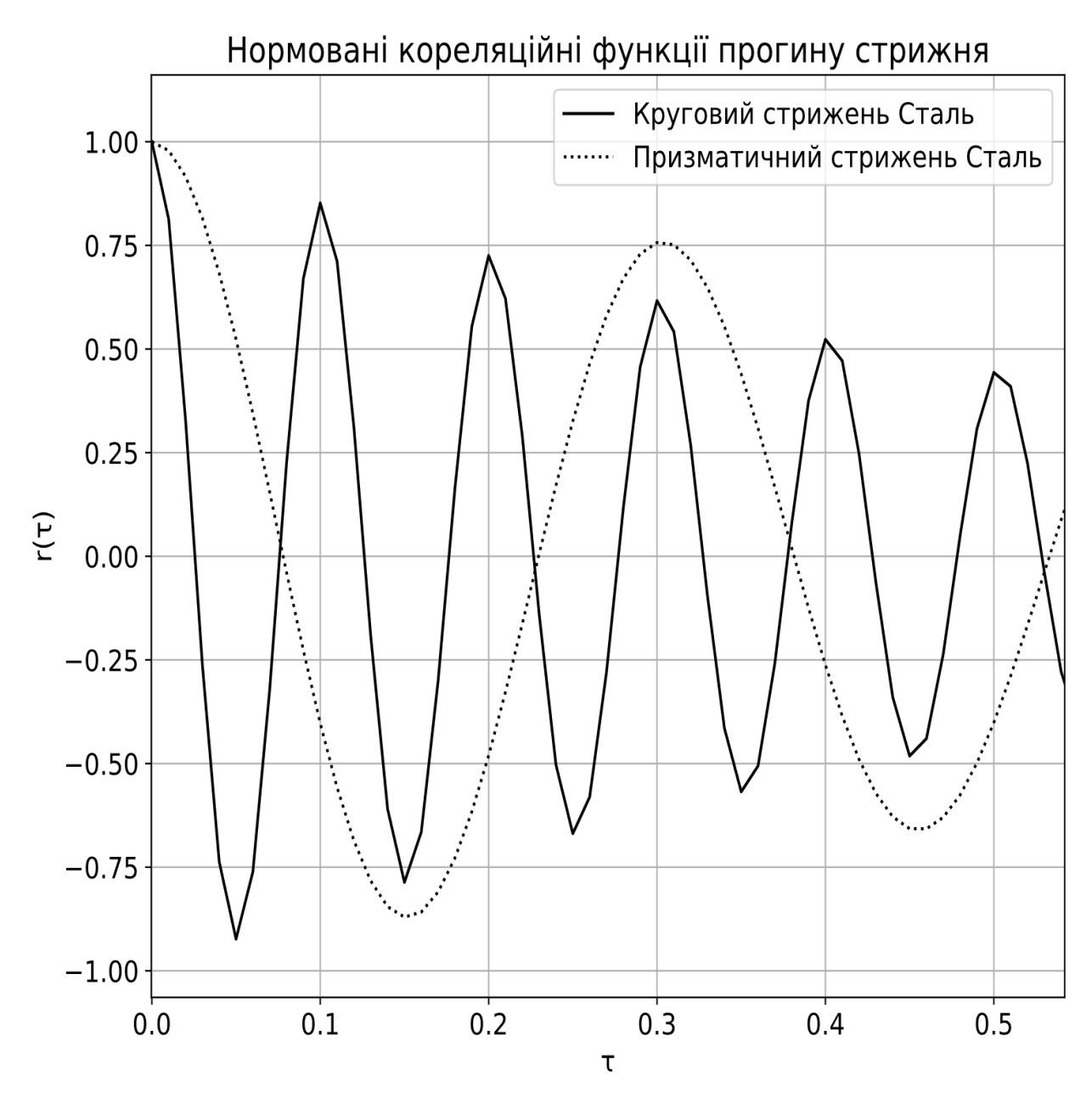

Рисунок 3.1 – Нормовані кореляційні функції прогину стрижня від параметра

 $\tau$ 

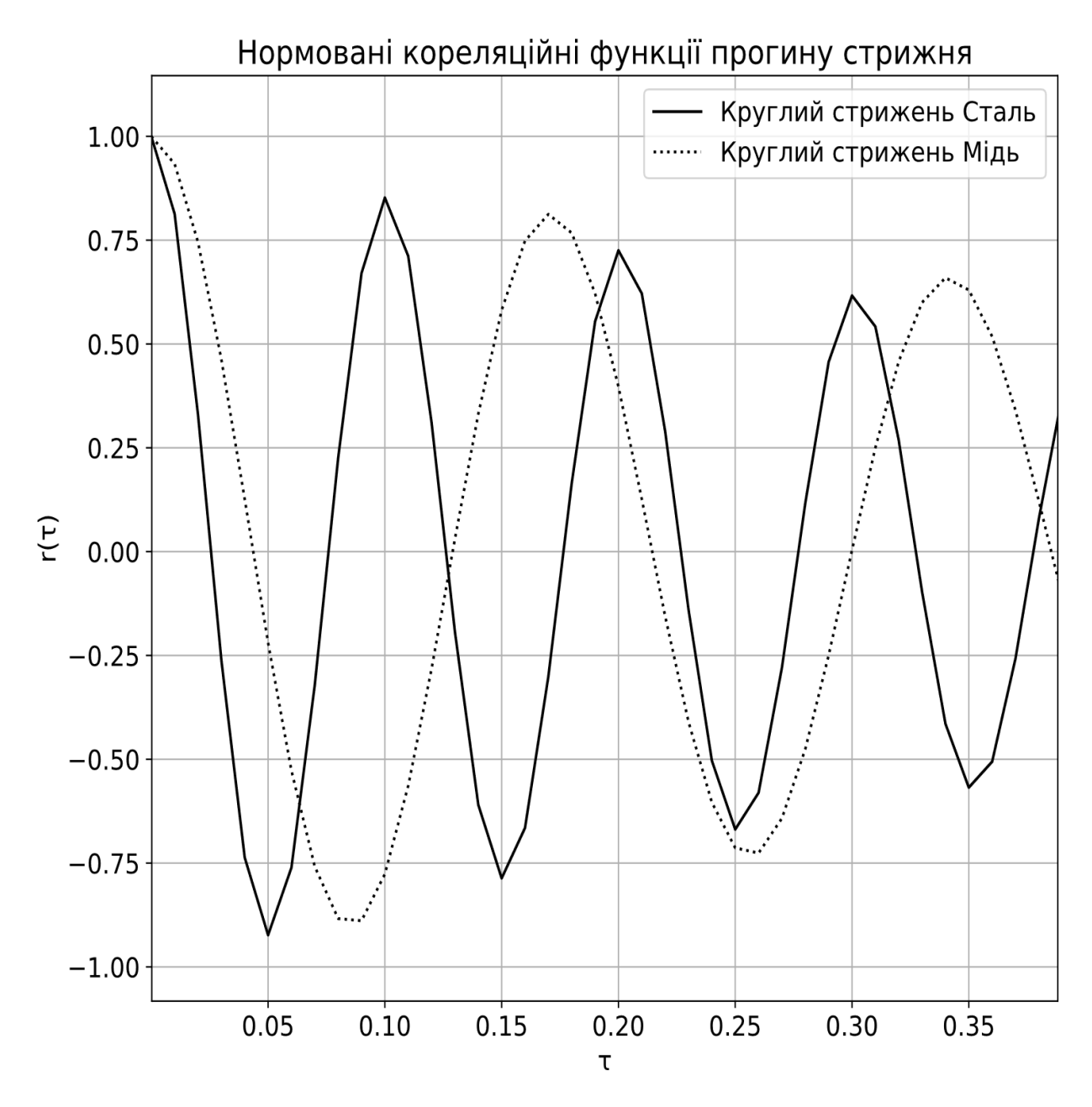

Рисунок 3.2 – Нормовані кореляційні функції прогину стрижня від параметра

 $\tau$ 

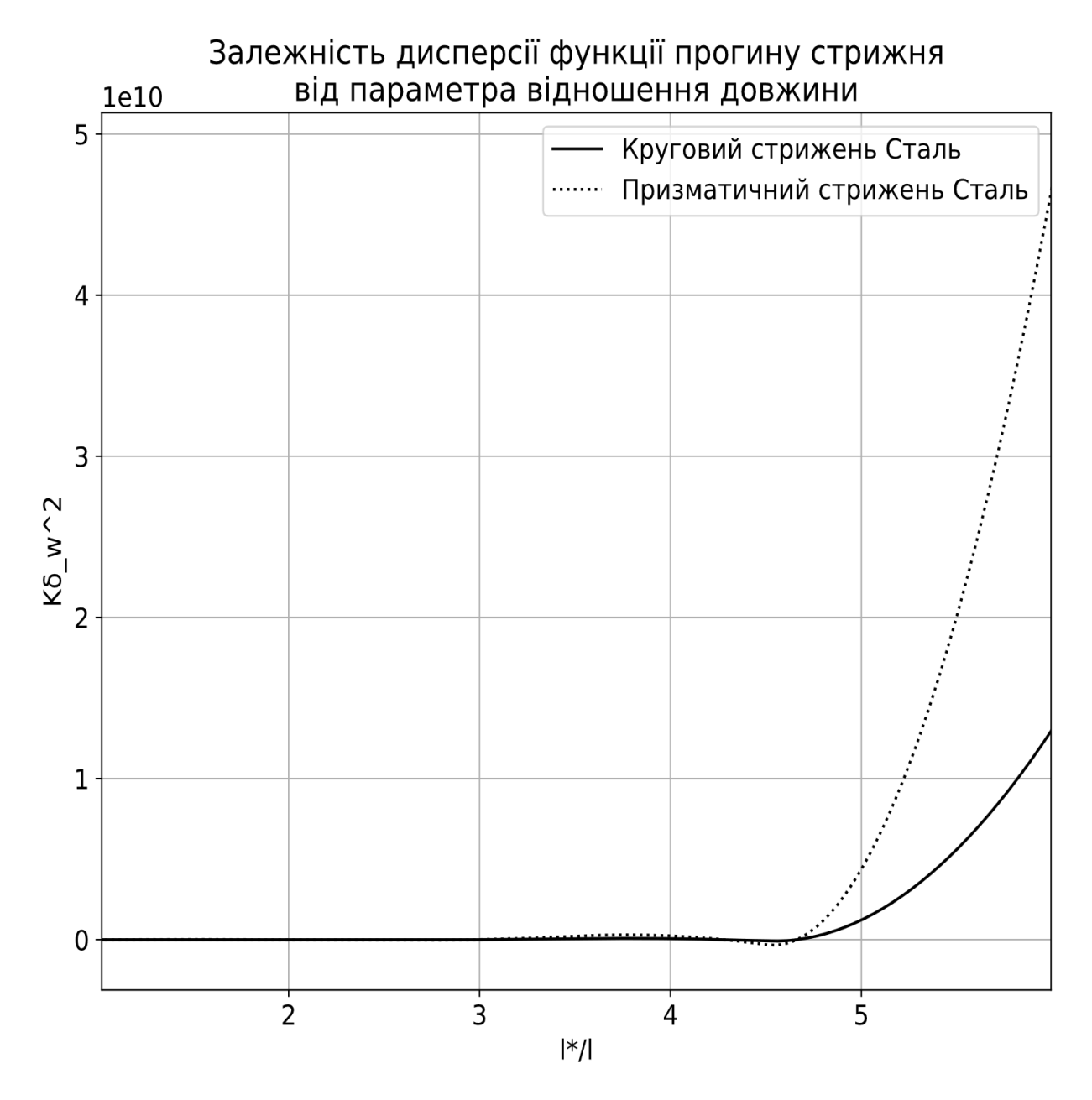

Рисунок 3.3 – Залежність дисперсії функції прогину стрижня від параметра відношення довжини

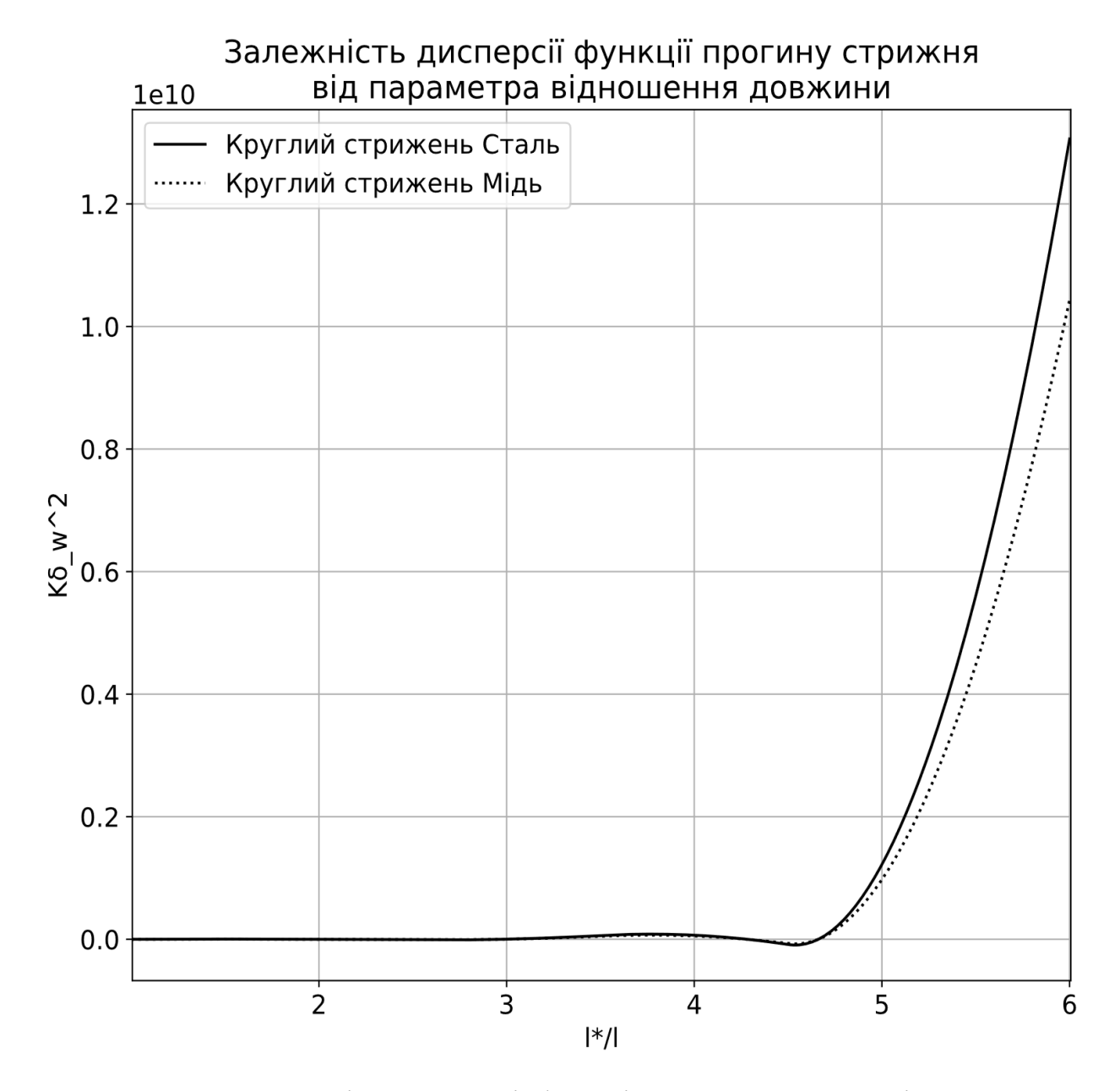

Рисунок 3.4 – Залежність дисперсії функції прогину стрижня від параметра відношення довжини

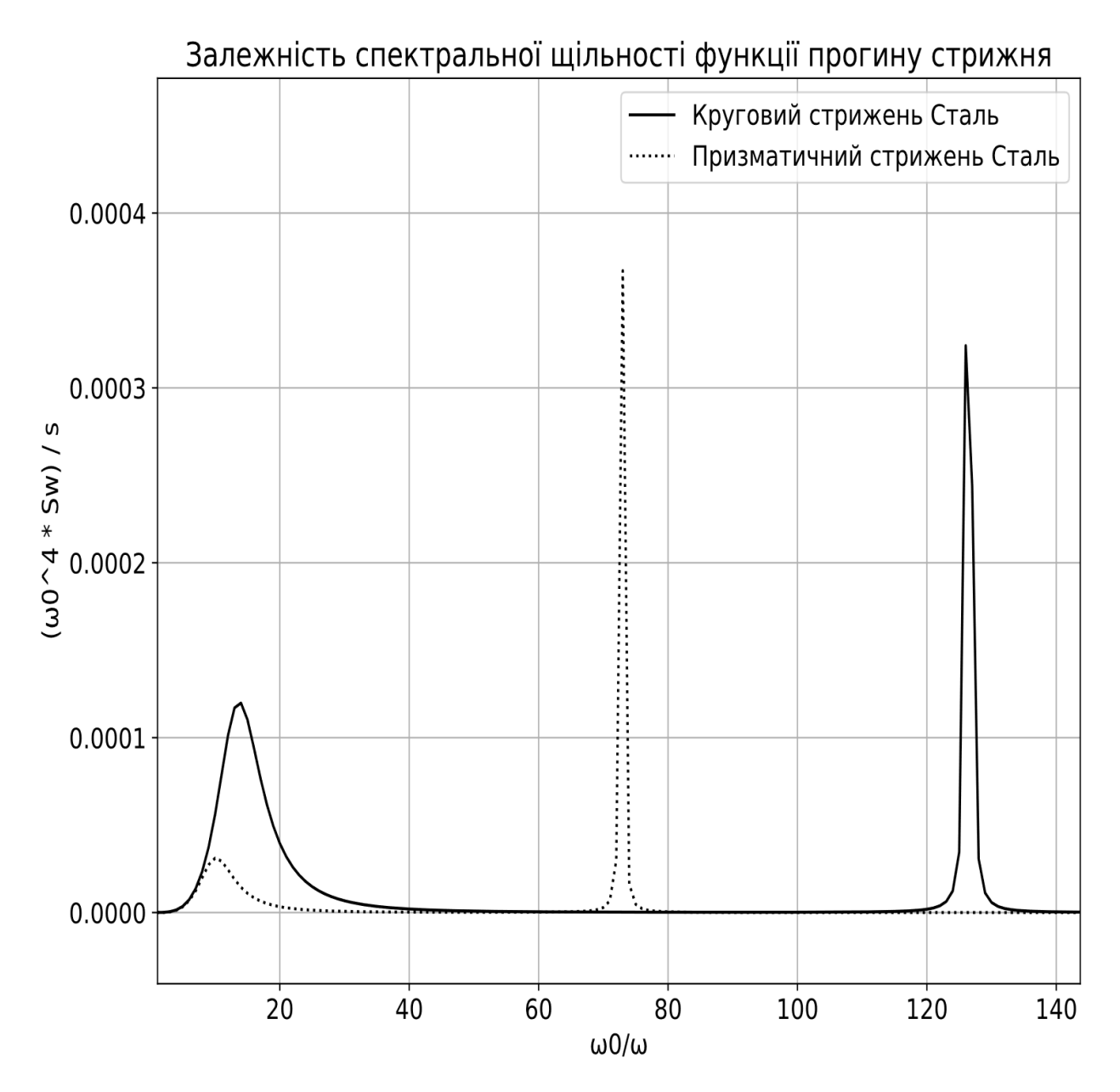

Рисунок 3.5 – Залежність спектальної щільності функції прогину стрижня від параметра  $\omega/\omega_0$ 

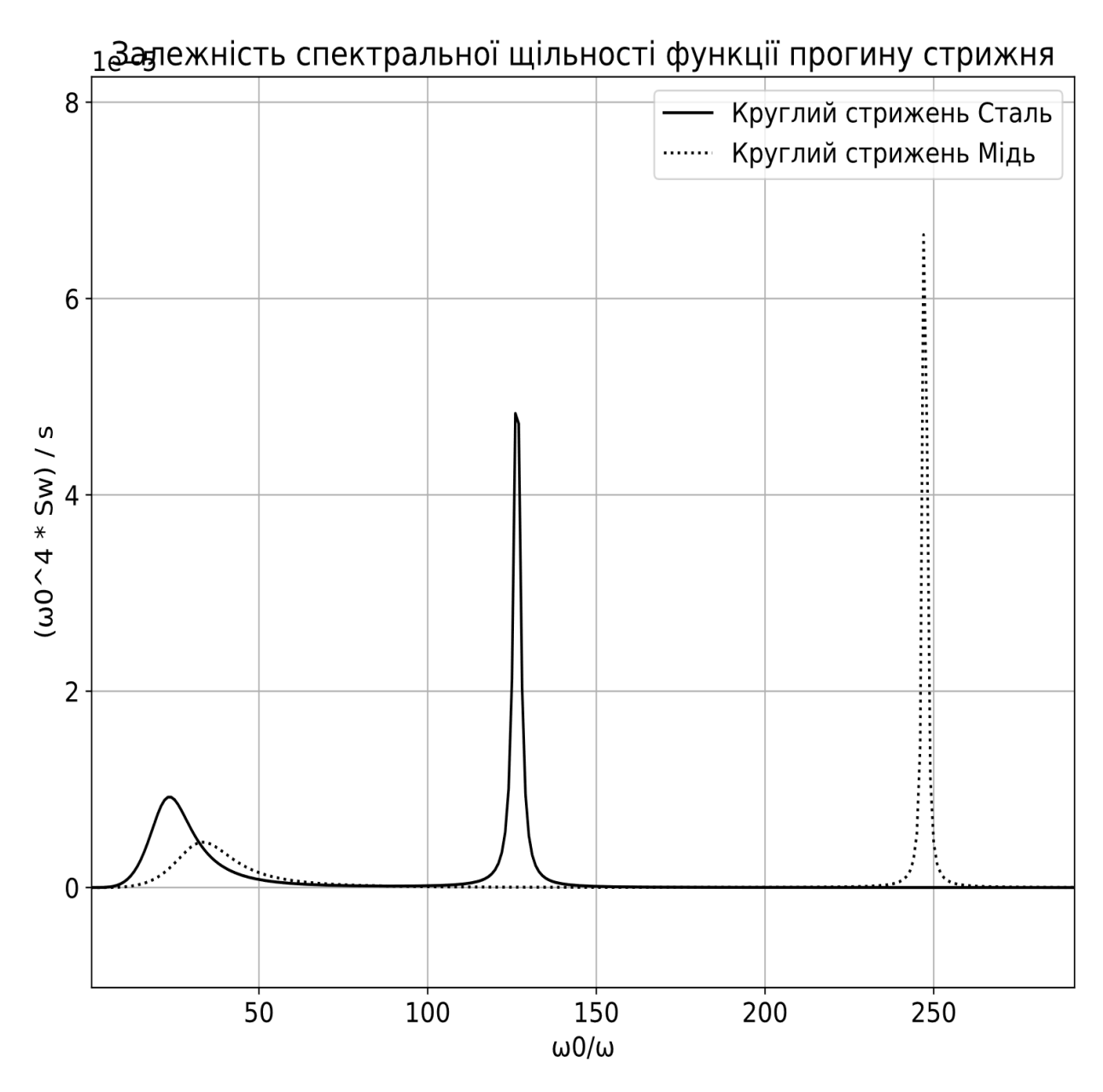

Рисунок 3.6 – Залежність спектальної щільності функції прогину стрижня від параметра  $\omega/\omega_0$ 

#### **3.3 Вискновки за обчисленнями**

Із рисунку 3.1 видно, що як для стрижня з круглим перетином ( $R =$ 0,01 м), так і для призматичного стрижня характерно затухання синусоїди. Це означає, що кореляційний зв'язок зменшується із ростом  $\tau$ . Кореляційна залежність спадає скоріше для кругового стрижня. На рисунку 3.2 побудовано

графіки нормованої кореляційної функції прогину для кругових стрижнів із сталі та міді, з яких видно, що для стального стрижня кореляційна залежність спадає скоріше.

Із графіків на рисунках 3.3, 3.4 видно, що з ростом довжини стрижня дисперсія прогину збільшується. Це означає, що збільшується розкид значень прогину. Для призматичного стрижня збільшення дисперсії іде швидше, ніж для круглого (рисунок 3.3). Із рисунку 3.4 видно, що для стального стрижня збільшення дисперсії іде швидше ніж для мідного.

Кожний максимум функції на рисунках 3.5, 3.6 відповідає одній із власних частот коливань стрижня. Перший максимум функції  $S_w(\omega)$ відповідає нижній власній частоті стрижня.

#### **ВИСНОВКИ**

Дана робота присвячена аналізу випадкових коливань шарнірно опертого тонкого пружного стрижня та отриманню імовірнісних характеристик стохастичних коливань стрижня по заданим імовірнісним характеристикам випадкового зовнішнього навантаження.

Робота складається з трьох розділів, кожний з яких розкриває поставлені завдання з тематики дослідження.

Було визначено постановку лінійної стохастичної крайової задачі, розглянуто випадкові навантаження, що діють на пружні системи; застосовано метод узагальнених координат, метод стохастичних диференціальних рівнянь та метод спектральних зображень. Здійснено аналіз чисельних розрахунків за формулами, які виводяться в розділі 2, та зроблено висновки за результатами розрахунків.

#### **ПЕРЕЛІК ПОСИЛАНЬ**

1. Светлицкий В.А. Случайные колебания механических систем. Москва : Машиностроение, 1991. 320 с.

2. Гусев А.С., Светлицкий В.А. Расчет конструкций при случайных воздействиях. Москва : Машиностроение. 1984, 240 с.

3. Макеев В.П., Гриненко Н.М., Павлюк Ю.С. Статистические задачи динамики упругих конструкций. Москва : Наука, 1984. 231 с.

4. Болотин В. В. Случайные колебания упругих систем. Москва : Наука, 1979. 336 с.

5. Болотин В. В. Методы теории вероятностей и теории надежности в расчетах сооружений. Москва : Стройиздат, 1982. 352 с.

6. Болотин В. В. Применение методов теории вероятностей и теории надежности в расчетах сооружений. Москва : Изд-во лит-ры по строит-ву, 1971. 253 с.

7. Тамурова Н.Н., Тамуров Ю.Н. Случайные колебания оболочки, вызванные действием подвижной нагрузки. *Труды I Всесоюзной конференции* 24–26 сентября 1991. Запорожье, 1991. С. 236–239.

8. Тамуров М.Г., Швидка С.П. Стаціонарні випадкові коливання пластин з включеннями. *Вісник Запорізького державного університету*. Запоріжжя: ЗДУ, 1999. №2. С. 143–148.

9. Чорнодуб І.В., Швидка С.П. Стохастичні коливання прямокутної пластини з включеннями різної товщини. *Електроніка, автоматизовані системи та сучасні інформаційні технології*. Запоріжжя: Видавництво ЗДІА, 2008. С. 206.

10. Швидка С.П., Лисенко В.В. Вимушені коливання пластин при навантаженні, що є просторово–часовим випадковим процесом. *Вісник Херсонського національного університету*, 2005. №2 (22). С. 354–359.

11. Shvydka S.P. Dynamics of the thin rectangular plates with inclusions under random loads. *Abstracts of the YUCTAM VRNJACKA BANJA'97*, XXII Yugoslav Congress of Theoretical and Applied Mechanics. 1997. P. 267.

12. Shvydka S.P. Response of ortho-tropic plates with inclusions to random loads. *Abstracts of the fifth Yugoslav Symposium on Nonlinear Mechanics "Nonlinear Scieneesat the Threshold of the Third Millennium".* 2000. P. 104–105.

13. Gristchak V.Z., Lysenko V.V. Non-liner stochastic vibration problems for the plates with time-dependent parameters. *Proceedings of the XXI International Congress of Theoretical and Applied Mechanics* (Warsaw, Poland, August 15-21, 2004) / IPPT PAN. Warsaw. 2004. P. 367–372.

14. Физический энциклопедический словарь / Под ред. А.М. Прохорова. Москва : Советская энциклопедия, 1983. 724 с.

15. Шулькин Ю.Б. Теория упругих стержневых конструкций. Москва : Наука, 1984. 272 с.

16. Тимошенко С.П. Курс теории упругости. Киев : Наукова думка, 1972. 501 с.

17. Бендат Дж., Пирсол А. Измерение и анализ случайных процессов. Москва : Мир, 1989. 544 с.

18. Пановко Я. Г. Внутреннее трение при колебаниях упругих систем. Москва : Физматгиз, 1960. 193 с.

19. Сорокин Е. С. К теории внутреннего трения при колебаниях механических систем. Москва : Госстройиздат, 1960. 129 с.

20. Прочность. Устойчивость. Колебания: Справочник / Под общ. ред. И.А. Биргера и Я.Г. Пановко:В 3т. Москва : Машиностроение, 1968. Т.3. 310 с.

21. Болотин В. В. Статистические методы в строительной механике. Москва : Стройиздат, 1965. 280 с.

22. Лаврентьев М. А., Шабат Б.В. Методы теории функций комплексного переменного. Москва : Наука, 1987. 686 с.

23. Толстов Г. П. Ряды Фурье. Москва : Наука, 1980. 384 с.

24. Кошкин Н.И. Элементарная физика: Справочник. Москва :Наука, 1991. 185 с.

25. Мандель Л., Вольф Э. Оптическая когерентность и квантовая оптика. Пер. с англ. Москва : Физматлит, 2000. 896 с.

26. Wiener, Norbert. Generalized harmonic analysis. *Acta Math*. 1930. 55 (1). P. 117–258.

27. Khintchine, Alexander. Korrelationstheorie der stationären stochastischen Prozesse. *Mathematische Annalen*. 1934. 109 (1). P. 604–615.

28. Mark Lutz. Learning Python. Cambridge : O`REILLY, 2013. P. 1600.

## **Додаток А**

## **Код програмного засобу**

from tkinter import \* from tkinter import messagebox import tkinter.font as tkFont import matplotlib import matplotlib.pyplot as plt import numpy as np from cmath import sqrt from scipy.interpolate import make\_interp\_spline, BSpline

def evalf $(x1, x2, kk, tau, m, E, I, l)$ :

main\_formula $01 = 0$  $ys = []$  $xs = []$ 

for taus in np.arange(0.00, tau, 0.01):

main\_formula =  $0$ 

if  $kk == 1$ :

```
alpha_k = np.pi / 1
A_k = E * I * np.float\_power((alpha_k), 4)B = momega k squared = np.float power((A \ k / B), 2)
```
 $omega_k = np.sqrt(omega_k_k_squad]$ Eps\_k =  $0.2$  \* np.sqrt(omega\_k) omega\_eps = sqrt(omega\_k\_squared - np.power(Eps\_k, 2)).real

```
\text{main formula} = (\text{np}.\text{exp}(-\text{min}.\text{min}))(abs(taus))*Eps_k)*(np.co(taus*omegaeps)+(Eps_k/omegaeps)*np.sin(np.abs(taus)*omega_eps))
       ys.append(main_formula)
```

```
 # print(main_formula)
```
else:

```
for k in range(1, kk):
```

```
alpha k = (k * np pip) / 1A_k = E * I * np.float\_power((alpha_k), 4)B = momega_k_squared = np.float_power((A_k / B), 2)
Eps k = 0.2 * np.sqrt(omega k squared)
omega_eps = sqrt(omega_k_squared - np.power(Eps_k, 2))
s = 1
```

```
if taus == 0.00:
           main formula01 = ((s * 1) / (8 * np.float-power(B, 2) * Eps k * )omega_k_squared)) * np.sin(
              alpha_k * x1) * np.sin(alpha_k * x2)
```
else:

main\_formula +=  $((s * 1 * np.exp(-abs(taus))) * Eps_k) / (8 *$ np.float power(B, 2)  $*$  Eps k  $*$  omega\_k\_squared)) \* ( np.cos(taus  $*$  omega\_eps.real) + (np.divide(Eps\_k,

omega\_k\_squared,

```
 out=np.zeros_like(Eps_k),
where=omega k squared !=
```
 $(0)$  \*

 np.sin(abs(taus) \* omega\_eps.real)) \* \ np.sin(alpha\_k \* x1) \* np.sin(alpha\_k \* x2) ys.append(main\_formula / main\_formula01)

xs.append(taus)

return ys, xs

def disp(x1, x2, kk, tau, mass, E, I, ll, 1 star):

```
l star = 7k = kkxxs = []yys = []alpha_k = (k * np.pi) / ll
A_k = E * I * np.float\_power(alpha_k, 4)B = \text{mass}[0]omega_k_squared = np.float_power((A_k / B), 2)
Eps_k = 0.2 * np.sqrt(omega_k_squared)
```
main\_formula1 = ll / (np.power(B, 2) \* Eps\_k \* omega\_k\_squared)

for l in np.arange $(1, 1$  star, 1):

alpha\_k =  $(k * np$ .pi) / 1  $A_k = E * I * np.float-power(alpha k, 4)$  $B = \text{mass}[1-1]$ omega\_k\_squared = np.float\_power( $(A_k / B)$ , 2) Eps  $k = 0.2$  \* np.sqrt(omega k squared)

```
main_formula = \frac{1}{7} / (np.power(B, 2) * Eps_k * omega_k_squared)
```
 xxs.append(l) yys.append(main\_formula / main\_formula1)

return yys, xxs

def spec(kk, omega, m, E, I, l):

 $ys = []$  $xs = []$  $kk = 2$ 

omega\_zero =  $(np.power(np.pl, 2) / np.power(l, 2) * np.sqrt(E * I / m))$ omega =  $1150$ xord = omega / omega\_zero

for x in np.arange $(0, x \text{ord}, 1)$ :

main\_formula =  $0$ for k in np.arange $(1, kk+1, 1)$ :

```
alpha k = (k * np.pi) / l
A k = E * I * np.float power((alpha k), 4)
B = momega k squared = np.float power((A \ k / B), 2)
Eps k = 0.2 * np.sqrt(omega k squared)
```

```
part1 = np.power((np.power(np.sqrt(omega k squared) / omega zero, 2) -
np.power(x, 2), 2)
       part2 = 4 * np.power(Eps_k, 2) * (np.power(omega, 2) / np.power(x, 4))
       # print(x, part2)main_formula += (1/4 * np.pi * np.power(B, 2)) * np.power(part1 + part2,
-1) # * np.sin((k * np.pi) / l)
```

```
 ys.append(main_formula)
xs.append(x)
```
return ys, xs

def insert():

# Якщо введено неправильно (не той тип даних, пусте поле)

```
 # То буде показано віконце з відповідним зверненням
```

```
if isinstance(float(x1_field.get()), float) \
      and isinstance(float(x2_field.get()), float) \setminusand is instance (float (tau field.get()), float) \setminusand is instance (float (11_field.get()), float) \setminusand isinstance(float(m1_field.get()), float) \setminusand is instance (float (E1_field.get()), float) \setminus
```

```
and isinstance(int(E1pow_field.get()), int) \langleand isinstance(float(I1_field.get()), float) \setminusand isinstance(int(I1pow_field.get()), int) \langleand material1 field.get() != " \setminusand isinstance(float(12_field.get()), float) \setminusand is instance (float (m2_field.get()), float) \setminusand is instance (float (E2 field.get()), float) \setminusand is instance (int (E2pow_field.get()), int \rangle \setminusand is instance (float (I2_field.get()), float) \setminusand isinstance(int(I2pow_field.get()), int) \setminusand material2 field.get() != "\setminus and isinstance(int(k_field.get()), int)\
 and isinstance(int(l_star_field.get()), int):
```
# перетворюємо введені дані в числові змінні

 $x1 = float(x1 field.get())$  $x2 = float(x2\_field.get())$  $tau = float(tau$  field.get())  $11 = float(11_{field.get())}$  $ml = float(m1 field.get())$ 

 $E1 = float(E1_field.get())$  \* np.float\_power(10, int(E1pow\_field.get()))

```
I1 = float(II\_field.get()) * np.float_power(10, int(I1pow_field.get()))
```

```
l2 = float(l2 field.get())
```

```
m2 = float(m2\_field.get())
```

```
E2 = float(E2\_field.get()) * np.float_power(10, int(E2pow_field.get()))
```

```
I2 = float(I2\_field.get()) * np.float_power(10, int(I2pow_field.get()))
```

```
kk = int(k field.get())
```
l star = int(l star field.get())

ys,  $xs = evalf(x1, x2, kk, tau, m1, E1, I1, I1)$ ys2, xs = evalf(x1, x2, kk, tau, m2, E2, I2, 12)

```
 f = plt.figure("1. Нормовані кореляційні функції прогину стрижня", 
figsize=(10, 7), dpi=80)
      plt.plot(xs, ys, color='black')
      plt.plot(xs, ys2, ':', color='black')
      plt.xlabel('\u03C4')
     plt.ylabel(\rm\langle r(\u03C4)\rangle)
      plt.title('Нормовані кореляційні функції прогину стрижня')
      plt.legend([str(material1_field.get()), str(material2_field.get())])
      plt.grid()
      f.show()
```
 $# == [Дисперсія] ==$ 

```
 mass1 = [m1, 4.8984, 7.3476, 9.7968, 12.246, 14.6952]
 mass2 = [m2, 5.5920, 8.3880, 11.1840, 13.9800, 16.77616]
\# \text{ mass2} = [\text{m2}, 1.56, 2.340000000000003, 3.12, 3.9, 4.680000000000001]yys, xxs = disp(x1, x2, kk, tau, mass1, E1, I1, I1, 1stat)yys2, xxs = disp(x1, x2, kk, tau, mass2, E2, I2, 11, 1_star)
```

```
yys = np.array(yys)yys2 = np.array(yys2)xxs = np.array(xxs)
```
 g = plt.figure("2. Залежність дисперсії функції прогину стрижня\nвід параметра відношення довжини", figsize=(10, 7), dpi=80)

 $xnew = np.linalg(xxs.min(), xxs.max(), 300)$ 

 $spl = make$  interp\_spline(xxs, yys, k=2)

 $yys\_smooth = spl(xnew)$ 

plt.plot(xnew, yys\_smooth, color='black')

 $spl = make\_interp\_spline(xxs, yys2, k=2)$ 

 $yys\_smooth = spl(xnew)$ 

plt.plot(xnew, yys\_smooth, ':', color='black')

plt.xlabel('l\*/l')

plt.ylabel('K\u03B4\_w^2')

 plt.title('Залежність дисперсії функції прогину стрижня\nвід параметра відношення довжини')

 plt.legend([str(material1\_field.get()), str(material2\_field.get())]) plt.grid()

g.show()

 $# == [C$ пектральна шільність $] == == == == == == ==$ 

omega =  $250$ 

yyys,  $xxxs = spec(kk, \text{omega}, \text{m1}, \text{E1}, \text{I1}, \text{I1})$ 

yyys2,  $xxxs2 = spec(kk, \text{omega}, m2, E2, I2, I2)$ 

 z = plt.figure("3. Залежність спектральної щільності функції прогину стрижня", figsize=(10, 7), dpi=80)

plt.plot(xxxs, yyys, color='black')

plt.plot(xxxs2, yyys2, ':', color='black')

plt.xlabel('\u03C90/\u03C9')

plt.ylabel(' $\langle u03C90^4 * Sw \rangle / s'$ )

plt.title('Залежність спектральної щільності функції прогину стрижня')

 plt.legend([str(material1\_field.get()), str(material2\_field.get())], loc = 'upper right')

 plt.grid() z.show()

else:

 messagebox.showerror(title="Помилка", message="Неправильне введення даних! Заповніть всі поля!")

def on\_closing(): # при закритті програми - закриваємо всі окна root.destroy() matplotlib.pyplot.close('all')

def hide(): matplotlib.pyplot.close('all')

 $if \_name__ == " \_main__":$ 

 matplotlib.use('tkagg') font =  $\{ 'size': 14 \}$ 

matplotlib.rc('font', \*\*font)

# створєюмо вікно інтерфейсу

root =  $Tk()$ 

# задаємо колір вікна

root.configure(background='#e3e3e3')

# задаємо назву віка

root.title("Дипломна робота")

# конфігурація вікна

root.geometry("800x400") # розмір fontStyle = tkFont.Font(size=13)  $\#$  шрифт

# створюємо текст

# heading = Label(root, text="Дипломна робота", bg='#e3e3e3', fg="#21252B", font=fontStyle)

 $x1 =$ Label(root, text="x1", bg='#e3e3e3', fg="#21252B", font=fontStyle)  $x2 =$ Label(root, text="x2", bg='#e3e3e3', fg="#21252B", font=fontStyle) tau = Label(root, text="\u03C4", bg='#e3e3e3', fg="#21252B", font=fontStyle)  $l1 =$ Label(root, text="11", bg='#e3e3e3', fg="#21252B", font=fontStyle) m1 = Label(root, text="m1", bg='#e3e3e3', fg="#21252B", font=fontStyle)  $E1 =$ Label(root, text="E1", bg='#e3e3e3', fg="#21252B", font=fontStyle) E1pow = Label(root, text="10^", bg='#e3e3e3', fg="#21252B", font=fontStyle)  $I1 =$ Label(root, text="I1", bg='#e3e3e3', fg="#21252B", font=fontStyle)  $I1pow = Label(root, text="10<sup>^</sup>, bg='He3e3e3', fg='#21252B", font=fontStyle)$  $l2 =$ Label(root, text="12", bg='#e3e3e3', fg="#21252B", font=fontStyle)  $m2 =$ Label(root, text="m2", bg='#e3e3e3', fg="#21252B", font=fontStyle)  $E2 =$ Label(root, text="E2", bg='#e3e3e3', fg="#21252B", font=fontStyle) E2pow = Label(root, text="10^", bg='#e3e3e3', fg="#21252B", font=fontStyle)  $I2 =$ Label(root, text="I2", bg='#e3e3e3', fg="#21252B", font=fontStyle)  $I2pow = Label(root, text="10<sup>^</sup>, bg='#e3e3e3', fg='#21252B", font=fontStyle)$ 

 $k =$ Label(root, text="k", bg='#e3e3e3', fg="#21252B", font=fontStyle) l\_star = Label(root, text="l\*", bg='#e3e3e3', fg="#21252B", font=fontStyle) material1 = Label(root, text="Haspa\n матеріалу 1:",  $bg=#e3e3e3'$ ,  $fg="#21252B"$ , font=fontStyle)

material2 = Label(root, text="Haspa\n матеріалу 2:",  $bg=4e^3e^3e^3$ ',  $fg="#21252B"$ , font=fontStyle)

 # робимо розмітку для зручного розташування елементів # в інтерфейсі програми, таблична структура

 $x1.\text{grid}(row=1, column=0, \text{ipad}x="1")$  $x2.\text{grid}(row=2, column=0,ipadx="1")$  $tau_{\text{grid}}(\text{row}=1, \text{column}=4, \text{ipad}x = "1")$  l1.grid(row=4, column=0, ipadx="1") m1.grid(row=5, column=0, ipadx="1") E1.grid(row=6, column=0, ipadx="1") E1pow.grid(row=6, column=2, ipadx="1") I1.grid(row=7, column=0, ipadx="1") I1pow.grid(row=7, column=2, ipadx="1")  $l2.\text{grid}(row=4, column=4, ipadx="1")$  m2.grid(row=5, column=4, ipadx="1") E2.grid(row=6, column=4, ipadx="1") E2pow.grid(row=6, column=6, ipadx="1") I2.grid(row=7, column=4, ipadx="1") I2pow.grid(row=7, column=6, ipadx="1") k.grid(row=9, column=0, ipadx="1") l\_star.grid(row=9, column=3, ipadx="1") material1.grid(row=10, column=0, ipadx="1") material2.grid(row=10, column=4, ipadx="1")

# створюємо поля для вводу даних

 $x1$ \_field = Entry(root, relief=FLAT)  $x2$  field = Entry(root, relief=FLAT)  $tau_f$ ield = Entry(root, relief= $FLAT$ )  $11$  field = Entry(root, relief=FLAT) m1  $field = Entry(root, relief = FLAT)$ E1\_field = Entry(root, relief=FLAT)  $E1pow\_field = Entry(root, relief=FLAT)$  I1\_field = Entry(root, relief=FLAT) I1pow  $field = Entry(root, relief = FLAT)$ 12 field = Entry(root, relief=FLAT)  $m2$ \_field = Entry(root, relief=FLAT)  $E2$ \_field = Entry(root, relief=FLAT)  $E2pow\_field = Entry(root, relief=FLAT)$ I2 field = Entry(root, relief=FLAT) I2pow  $field = Entry(root, relief = FLAT)$  $k$ \_field = Entry(root, relief=FLAT) l\_star\_field = Entry(root, relief=FLAT)  $material1$  field = Entry(root, relief=FLAT)  $material2_field = Entry(root, relief = FLAT)$ 

 x1\_field.insert(END, '1') x2\_field.insert(END, '1') tau\_field.insert(END, '3') l1\_field.insert(END, '1') m1\_field.insert(END, '2.4492') E1\_field.insert(END, '2') E1pow\_field.insert(END, '5') I1\_field.insert(END, '7.8539')

 I1pow\_field.insert(END, '-6') l2\_field.insert(END, '1') m<sub>2</sub> field.insert(END, '0.78') E2\_field.insert(END, '2') E2pow\_field.insert(END, '5') I2\_field.insert(END, '0.00083') I2pow\_field.insert(END, '-3') k field.insert(END,  $'1'$ ) l\_star\_field.insert(END, '6') material1\_field.insert(END, 'Круговий стрижень Сталь') material2\_field.insert(END, 'Призматичний стрижень Сталь')

# розташовуємо поля для вводу по табличній сітці

 x1\_field.grid(row=1, column=1, ipadx="1")  $x2$  field.grid(row=2, column=1, ipadx="1") tau field.grid(row=1, column=5, ipadx="1") l1\_field.grid(row=4, column=1, ipadx="1") m1\_field.grid(row=5, column=1, ipadx="1") E1\_field.grid(row=6, column=1, ipadx="1") E1pow field.grid(row=6, column=3, ipadx="1") I1 field.grid(row=7, column=1, ipadx="1") I1pow\_field.grid(row=7, column=3, ipadx="1") 12\_field.grid(row=4, column=5, ipadx="1") m2 field.grid(row=5, column=5, ipadx="1") E2 field.grid(row=6, column=5, ipadx="1") E2pow field.grid(row=6, column=7, ipadx="1") I2\_field.grid(row=7, column=5, ipadx="1") I2pow field.grid(row=7, column=7, ipadx="1") k field.grid(row=9, column=1, ipadx="1")

l\_star\_field.grid(row=9, column=4, ipadx="1")

```
 material1_field.grid(row=10, column=1, ipadx="1")
material2_field.grid(row=10, column=5, ipadx="1")
```
# створюємо кнопку, на натискання якої будуть виконуватися розрахунки

```
submit = Button(root, text="Poзpaxyвати", fg="#21252B",
          bg="#e3e3e3", font=fontStyle,
          command=insert)
 submit.grid(row=11, column=1)
```
# кнопка для закриття графіків

```
 submit = Button(root, text="Закрити графіки", fg="#21252B",
          bg="#e3e3e3", font=fontStyle,
          command=hide)
 submit.grid(row=11, column=5)
```
# запускаємо програму з інтерфейсом

 root.protocol("WM\_DELETE\_WINDOW", on\_closing) root.mainloop()